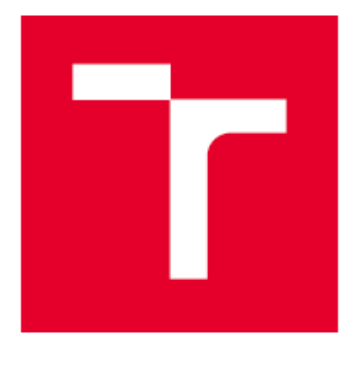

# VYSOKÉ UČENÍ TECHNICKÉ V BRNĚ

BRNO UNIVERSITY OF TECHNOLOGY

# **FAKULTA ELEKTROTECHNIKY** A KOMUNIKAČNÍCH TECHNOLOGIÍ

FACULTY OF ELECTRICAL ENGINEERING AND COMMUNICATION

# ÚSTAV ELEKTROENERGETIKY

DEPARTMENT OF ELECTRICAL POWER ENGINEERING

# VYUŽITÍ VÝPOČTOVÉHO PROSTŘEDKU CIVA PRO NEDESTRUKTIVNÍ METODY KONTROLY KOMPONENTŮ **V JADERNÉ ENERGETICE**

USE OF CIVA SIMULATION TOOL FOR NON-DESTRUCTIVE TESTING OF COMPONENTS IN NUCLEAR **INDUSTRY** 

**BAKALÁŘSKÁ PRÁCE BACHELOR'S THESIS** 

**AUTOR PRÁCE AUTHOR** 

Daniel Machovič

**VEDOUCÍ PRÁCE SUPERVISOR** 

Ing. Jitka Vojáčková

**BRNO 2018** 

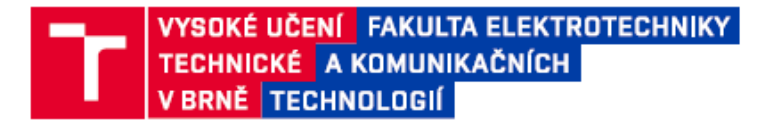

# Bakalářská práce

bakalářský studijní obor Silnoproudá elektrotechnika a elektroenergetika

Ústav elektroenergetiky

Student: Daniel Machovič Ročník: 3

ID: 174209 Akademický rok: 2017/18

NÁZEV TÉMATU:

### Využití výpočtového prostředku CIVA pro nedestruktivní metody kontroly komponentů v jaderné energetice

#### POKYNY PRO VYPRACOVÁNÍ:

1. Přehled metod nedestruktivní kontroly komponentů v jademé energetice

- 2. Přehled simulačních prostředků kontroly komponentů v jaderné energetice
- 3. Simulační program CIVA
- 4. Simulace kontroly vířivými proudy v programu CIVA

#### DOPORUČENÁ LITERATURA:

Literatura je stanovena dle pokynů vedoucího práce.

Termín zadání: 5.2.2018

Vedoucí práce: Ing. Jitka Vojáčková Konzultant:

Termín odevzdání: 29.5.2018

doc. Ing. Petr Toman, Ph.D. předseda oborové rady

#### **UPOZORNĚNÍ:**

Autor bakalářské práce nesmí při vytváření bakalářské práce porušit autorská práva třetích osob, zejména nesmí zasahovat nedovoleným způsobem do cizích autorských práv osobnostních a musí si být plně vědom následků porušení ustanovení § 11 a následujících autorského zákona č. 121/2000 Sb., včetně možných trestněprávních důsledků vyplývajících z ustanovení části druhé, hlavy VI. díl 4 Trestního zákoníku č.40/2009 Sb.

MACHOVIČ, D. *Využití výpočtového prostředku CIVA pro nedestruktivní metody kontroly komponentů v jaderné energetice.* Brno: Vysoké učení technické v Brně, Fakulta elektrotechniky a komunikačních technologií, 2018. 57 s. Vedoucí semestrální práce Ing. Jitka Vojáčková.

### **Vyhlásenie**

"Prohlašuji, že svou bakalářskou práci na téma "Využití výpočtového prostředku CIVA pro nedestruktivní metody kontroly komponentů v jaderné energetice" jsem vypracoval samostatně pod vedením vedoucího bakalářské práce a s použitím odborné literatury a dalších informačních zdrojů, které jsou všechny citovány v práci a uvedeny v seznamu literatury na konci práce. Jako autor uvedené bakalářské práce dále prohlašuji, že v souvislosti s vytvořením této bakalářské práce jsem neporušil autorská práva třetích osob, zejména jsem nezasáhl nedovoleným způsobem do cizích autorských práv osobnostních a jsem si plně vědom následků porušení ustanovení § 11 a následujících autorského zákona č. 121/2000 Sb., včetně možných trestněprávních důsledků vyplývajících z ustanovení části druhé, hlavy VI. díl 4 Trestního zákoníku č. 40/2009 Sb."

V Brně dne: 28.5.2018 ……………………………

#### **ABSTRAKT**

Cieľom bakalárskej práce je objasniť využitie výpočtového prostriedku CIVA pre nedeštruktívne metódy kontrol komponentov v jadrovej energetike. Teoretická časť bakalárskej práce pojednáva o nedeštruktívnych metódach používaných pri kontrole zariadení v jadrovom priemysle, ich definíciou a spôsobom použitia. Taktiež stručne objasňuje výpočtový prostriedok CIVA a niektoré jeho moduly. V praktickej časti je práca zameraná na simuláciu merania pomocou využitia sondy s vírivými prúdmi. Ďalším bodom práce je reálne meranie pomocou prechodnej vírovo prúdovej sondy a následné porovnanie a zhodnotenie výstupných dát s merania a simulácie.

### **KĽÚČOVÉ SLOVÁ**:

nedeštruktívne skúšanie, vírivé prúdy, simulačný prostriedok CIVA, ET modul, simulácia, sonda, cievka, defekt

#### **ABSTRACT**

The aim of the bachelor thesis is to clarify the use of the CIVA computational tool for nondestructive methods of control for components in nuclear power engineering. The theoretical part of the bachelor thesis deals with the non-destructive methods used for control in the nuclear industry, their definition and the way of use. It also briefly explains the computing tool CIVA and some modules. In the practical part, is thesis focused on the simulation of the measurement using a whirling probe. Next point of thesis is real measurement using a transient whirl probe and subsequent comparison and evaluation of output data with measurement and simulation.

#### **KEY WORDS**:

non destructive testing, eddy currents, simulation tool CIVA, ET module, simulation, probe, coil, defect

# **Poďakovanie**

Ďakujem vedúcemu bakalárskej práce Ing. Jitka Vojáčková, a odbornému poradcovi Ing. Branislav Martančík PhD. za účinnú metodickú, pedagogickú a odbornú pomoc a ďalšie cenné rady pri spracovaní mojej bakalárskej práce. Ďakujem taktiež firme VUJE, a.s. za poskytnutie prístupu k simulačným prostriedkom a výpočtovým technickým zariadeniam.

V Brně dňa………………………… podpis autora(-ky)

# **OBSAH**

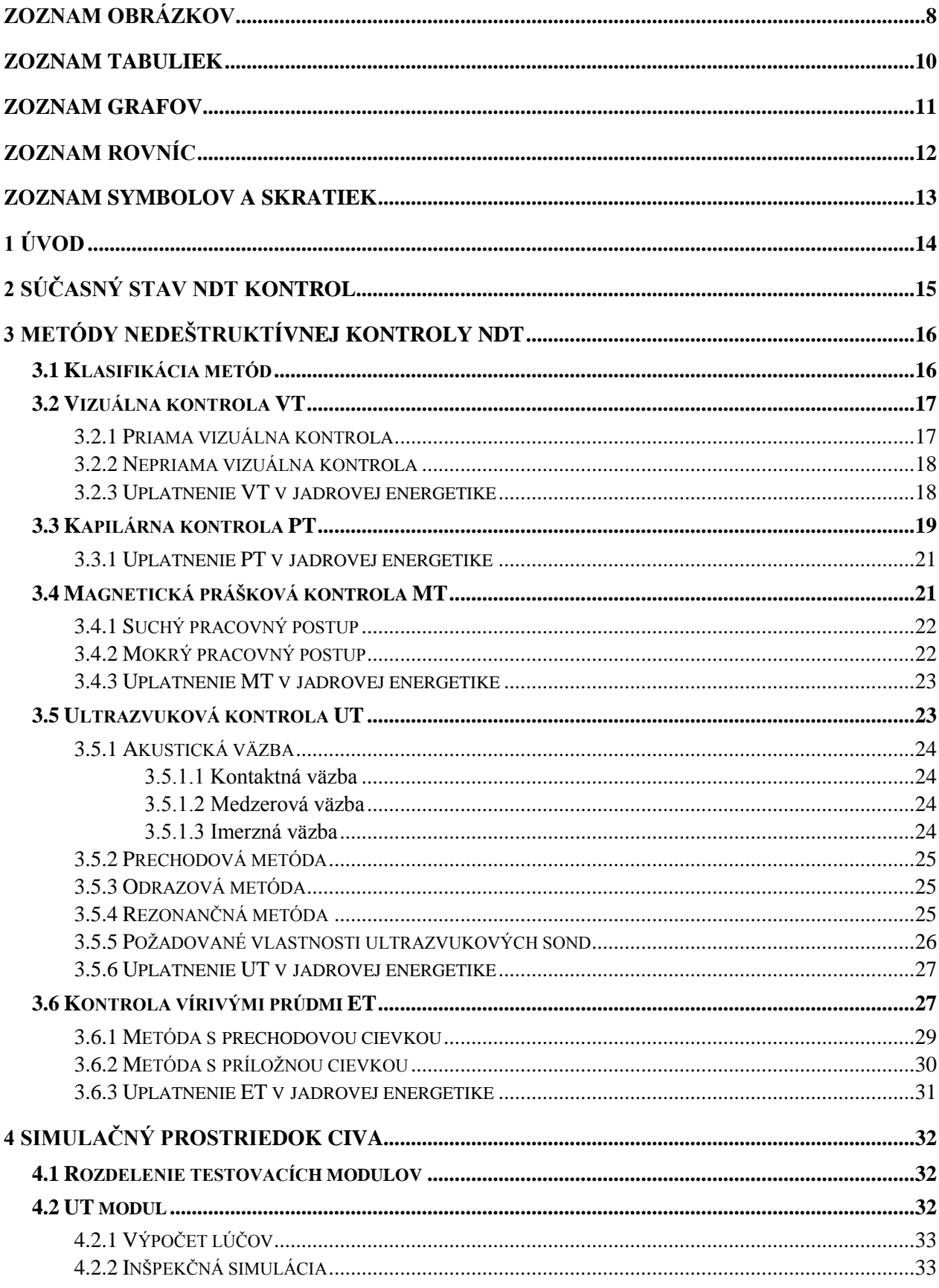

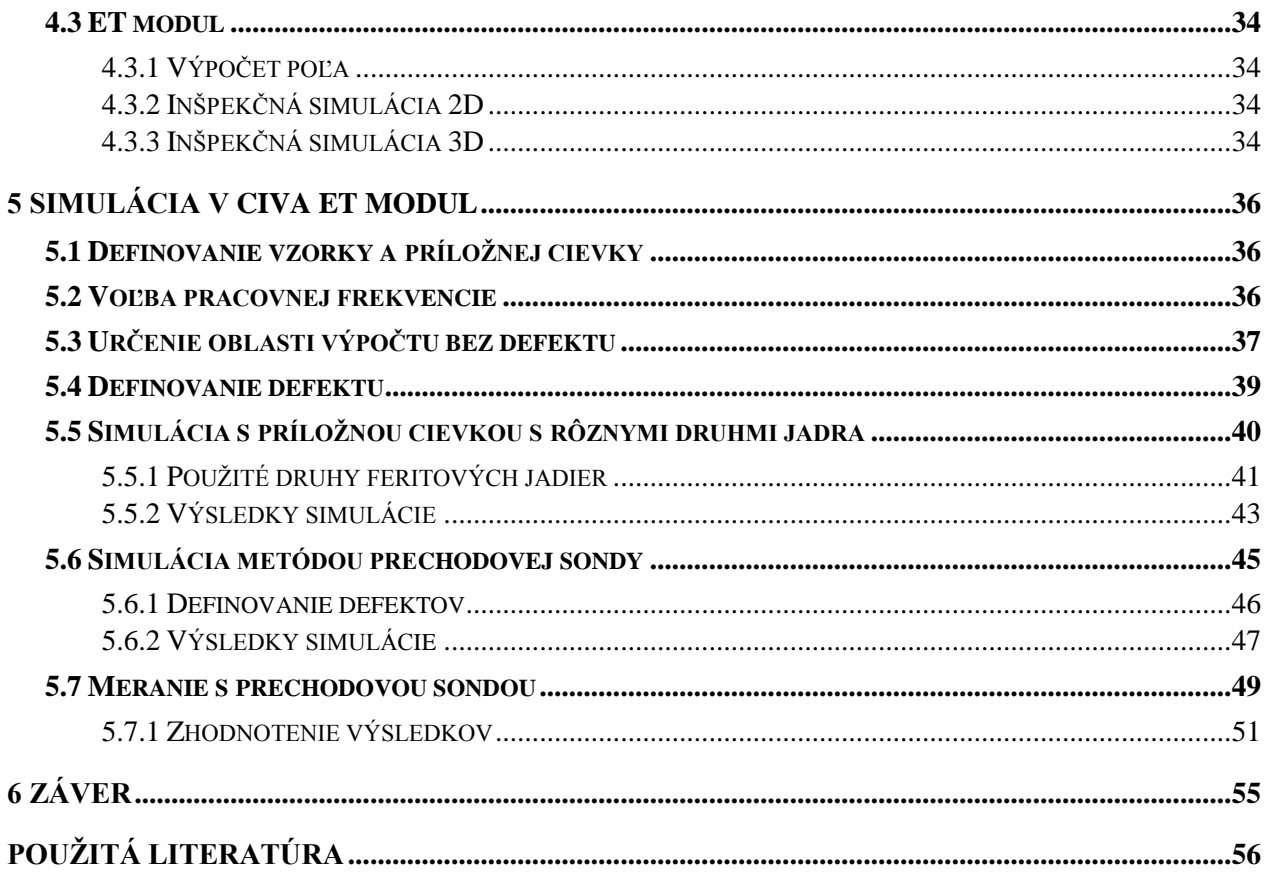

# <span id="page-7-0"></span>**ZOZNAM OBRÁZKOV**

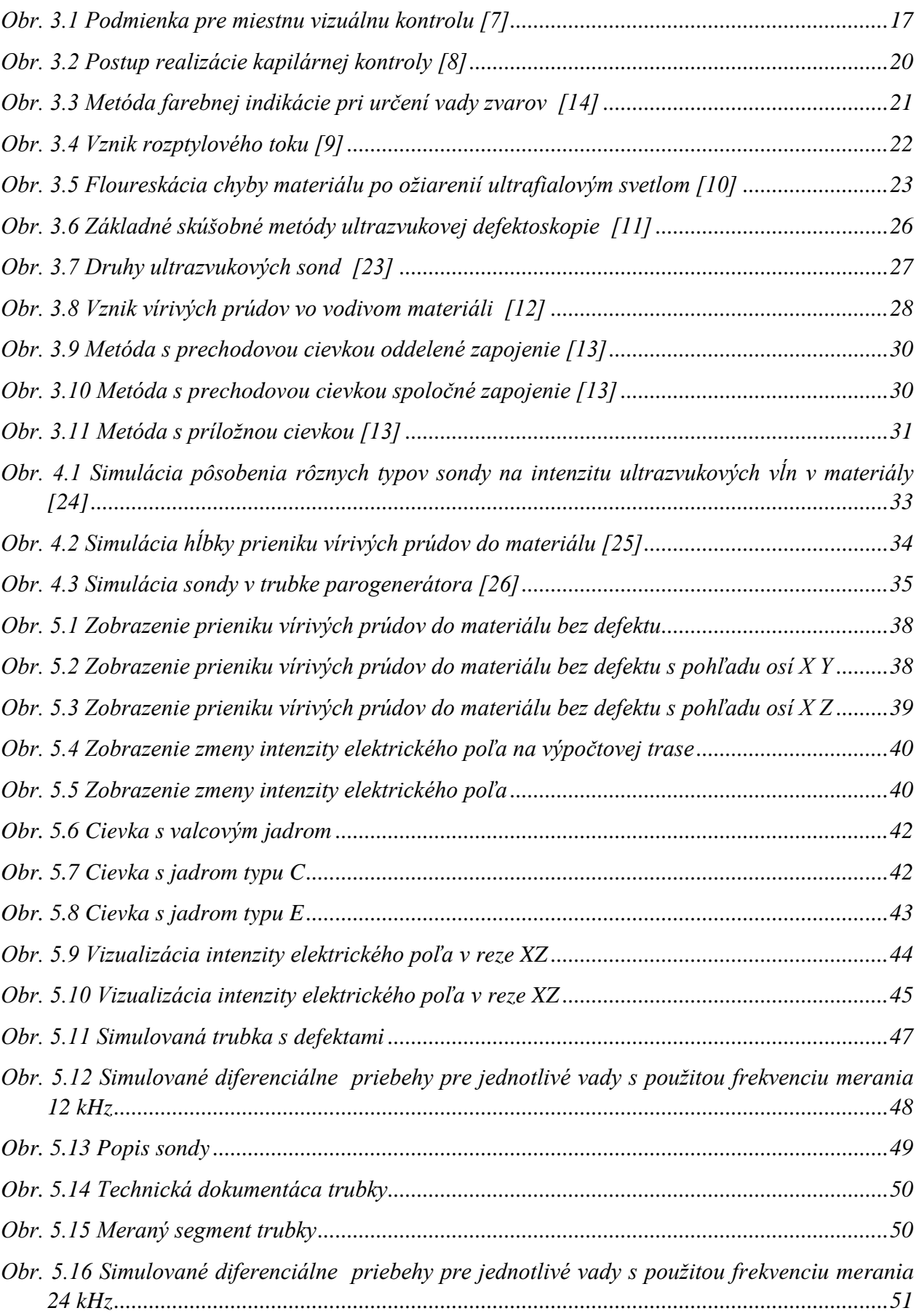

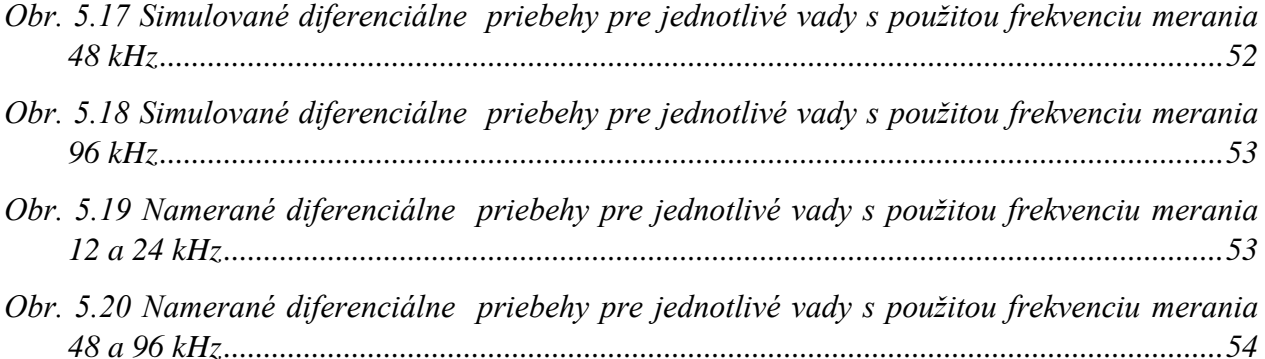

# <span id="page-9-0"></span>**ZOZNAM TABULIEK**

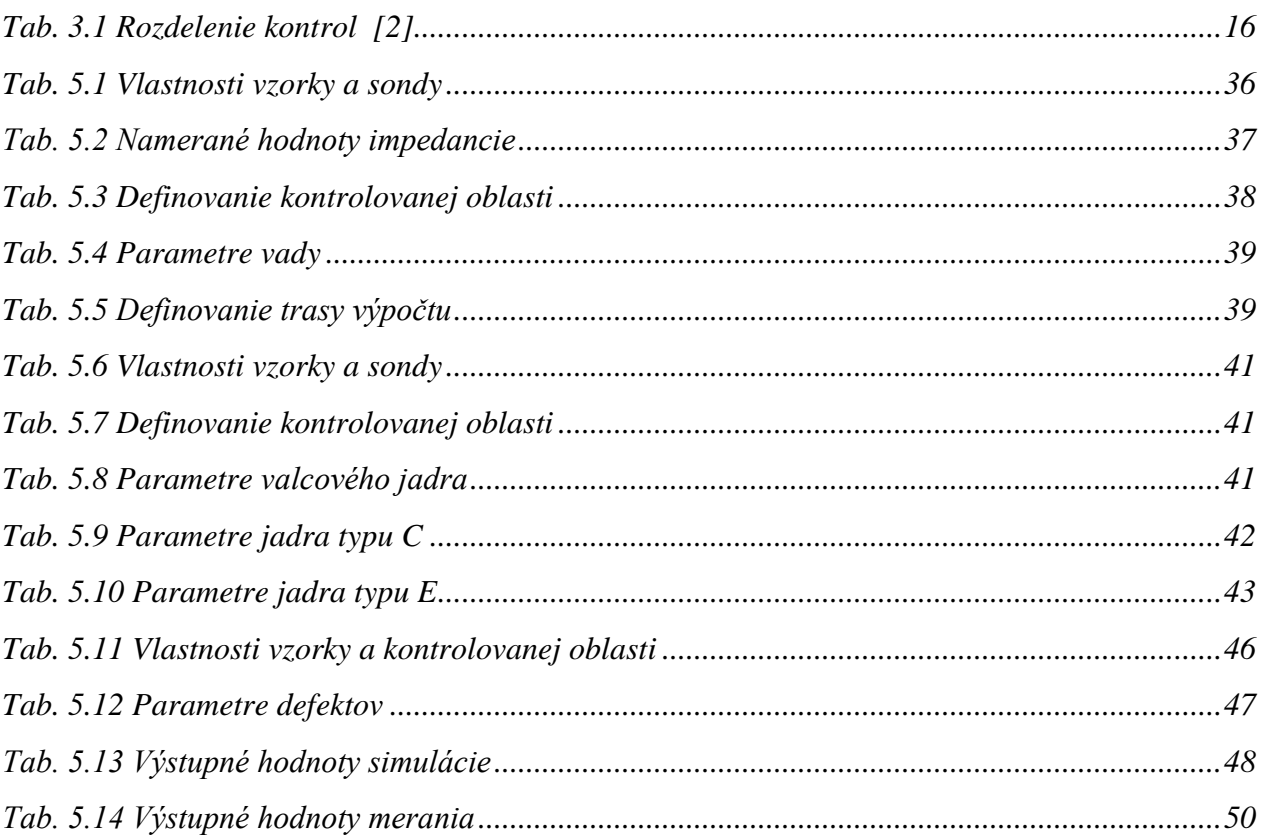

# <span id="page-10-0"></span>**ZOZNAM GRAFOV** *[Graf. 5.1 Normalizovaní impedančný diagram..............................................................................37](#page-36-2)*

# <span id="page-11-0"></span>**ZOZNAM ROVNÍC** *[Rovnica. 5.1 Výpočet koeficientu zaplnenia...................................................................................49](#page-48-2)*

# <span id="page-12-0"></span>**ZOZNAM SYMBOLOV A SKRATIEK**

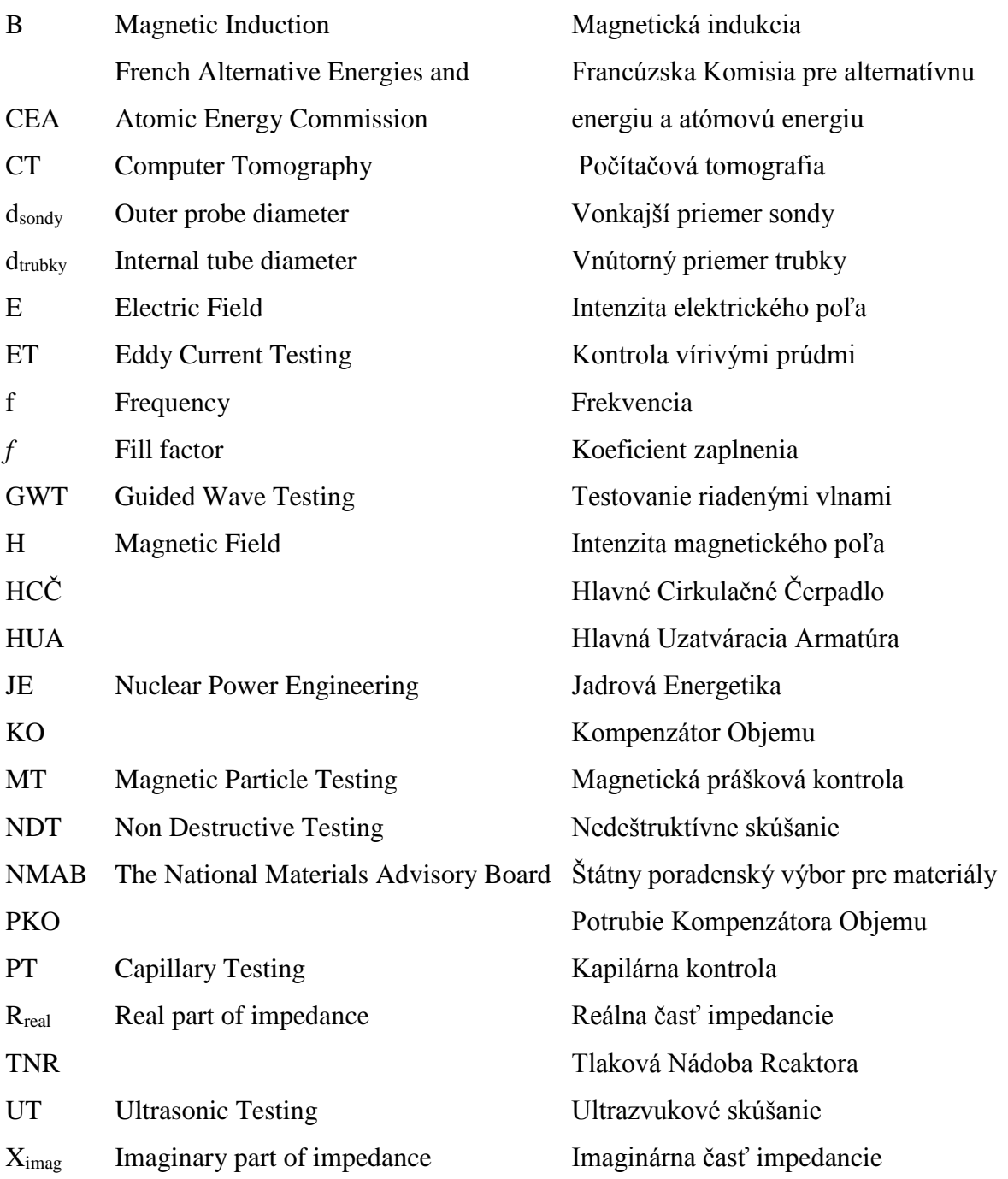

# <span id="page-13-0"></span>**1 ÚVOD**

Už v minulom storočí nám veda umožňovala predmet skúšať bez jeho poškodenia, tento technologický postup sa stal nenahraditeľným informačným zdrojom pre kvalitu výroby.

Dnes už adekvátnu kvalitu neurčujeme len vizuálnou skúškou ako v minulosti, moderná veda nám prináša značné množstvo metód a technologických postupov ako nedeštruktívne kontrolovať rôzne materiály bez porušenia.

Nedeštruktívne defektoskopické metódy sú celosvetovo využívané pre odhaľovanie štrukturálnych zmien, kontrolu akosti povrchu, zisťovanie výskytu trhlín a ďalších fyzikálnych javov. Táto metóda výrazne znižuje náklady na výrobu, prevádzku a ďalšie používanie v mnohých odvetviach priemyslu. Od nosných konštrukcií, v armáde, v automobilovom priemysle, leteckom priemysle a v neposlednom rade v jadrovom priemysle, kde plní neodmysliteľnú úlohu jadrovej bezpečnosti. Jadrová bezpečnosť je nenahraditeľným aspektom pri bezpečnej prevádzke jadrových zariadení po celom svete.

Nedeštruktívne skúšanie nám umožňuje zisťovanie interných chýb za prevádzky zariadenia, čím umožňuje plánovanie investícií na opravu alebo výmenu zariadení a jednotlivých súčastí jadrovej elektrárne. Včasné odhalenie defektov umožňuje možnosť opráv ktoré predchádzajú ekonomickým stratám a stratám na životoch v prípade ekologickej havárie. Pri vykonávaní kontroly je dôležité presné určenie veľkosti defektov čo umožňuje stanovenie zostatkovej životnosti zariadenia alebo výpočet počtu cyklov namáhania do porušenia pevnosti daného komponentu.

Možnosťou pre prípravu kontroly sú simulačné prostriedky ktoré nám umožňujú simuláciu danej kontroly. Simulácia odhalí problematiku merania a poskytne informácie ktoré napomôžu ku skráteniu času pri samotnom vykonávaní kontroly. Jenou z možností je výpočtový prostriedok CIVA, ten umožňuje analýzu, modelovanie a simuláciu kontrol.

# <span id="page-14-0"></span>**2 SÚČASNÝ STAV NDT KONTROL**

V súčasnosti prebiehajú nedeštruktívne NDT (z anglického: Non Destructive Testing) kontroly v jadrovom priemysle pri plánovaných odstávkach na už existujúcich elektrárňach a elektrárňach vo výstavbe na celom svete. Kontroly sa riadia internými bezpečnostnými predpismi daných elektrární ktoré sú priamo naviazané na legislatívne požiadavky jednotlivých štátov.

Ako príklad je možné uviesť prípravy na spustenie atómovej elektrárne Mochovce, kde na 3 a 4 bloku prebiehajú "nulté" merania jadrovej tak aj nejadrovej časti elektrárne. Tieto merania sú dôležité z dôvodu bezpečného spustenia nových zdrojov výroby elektrickej energie, ako aj pre ďalšie sledovanie degradácie, plánovanie kontrol a investícií na opravu alebo výmenu komponentov pre zabezpečenie predpísanej radiačnej bezpečnosti .

Jednotlivé nedeštruktívne kontroly sú plánované a aplikované na základe dlhodobých praktických poznatkov v danom priemysle. NDT kontroly sú priamo zviazané s riadením kvality, pretože len kvalitne vykonané kontroly poskytujú relevantné výsledky. Z uvedeného dôvodu je nutné stále zvyšovať kvalitu a aplikovať nové poznatky v oblasti NDT vývoja a výroby požadovaných prostriedkov na kontrolu.

Nedávni vývoj v oblasti NDT vírivými prúdmi priniesol nové možnosti zhromažďovania dát pomocou automatizovaných analytických systémov, ktoré umožnili zlepšiť kvalitu merania a priniesli nové možnosti v zobrazení kontrolovaných oblastí. Príkladom je automatizovaný lineárny systém, ktorý sa využíva k jedno rozmerovej kontrole pri ktorej sa meracia sonda pohybuje konštantou rýchlosťou a grafický záznam kontroly presne dopovedá kontrolovanej oblasti. V grafickom zázname sú namerané údaje vykreslené v rôznych škálach farieb podľa umiestnenia, fázy alebo amplitúdy.

Pri príprave kontroly sa využívajú softvérové prostriedky ako napríklad software (CIVA, TecView, BeamTool, Marietta NDT, D-Tect) ktoré umožňujú analýzu, modelovanie a simuláciu kontrol. Ďalej sa práca bude zaoberať len softvérovým prostriedkom CIVA ® a jej modulmi pre simuláciu a modelovanie ultrazvukovej kontroly (UT) a vírivo-prúdovej kontroly (ET) nedeštruktívneho skúšania materiálov. Okrem simulácie umožňuje CIVA navrhovať ultrazvukové a elektromagnetické sondy na nedeštruktívne skúšanie materiálov. Softvér obsahuje niekoľko modulov z ktorých každý je špecifikovaný na určitý druh NDT skúšania a umožňuje zobrazovanie, spracovanie a vyhodnotenie simulovaných alebo experimentálnych signálov.

# <span id="page-15-0"></span>**3 METÓDY NEDEŠTRUKTÍVNEJ KONTROLY NDT**

Nedeštruktívne skúšanie, NDT inak nazývané aj nedeštruktívna defektoskopia, ako už názov napovedá jedná sa o skúšanie materiálu bez jeho porušenia.

Technológia NDT zahŕňa metódy a pracovné postupy ktoré umožňujú odhaliť chyby na povrchu ale aj v štruktúre kontrolovaného materiálu. [6]

## <span id="page-15-1"></span>**3.1 Klasifikácia metód**

Podľa Amerického výboru ustanoveného pre nedeštruktívne skúšanie a Národného poradného orgánu pre materiály (NMAB – The National Materials Advisory Board – ad hoc Commitee on Nondestructive Evaluation) sa systém ktorý klasifikuje NDT pracovné techniky rozdeľuje na šesť hlavných kategórií. [1]

<span id="page-15-2"></span>

| Metóda                          | Fyzikálny jav          |
|---------------------------------|------------------------|
| Vizuálna kontrola VT            | Viditeľné svetlo       |
| Kapilárna kontrola PT           | Kapilárny jav          |
| Magnetická prášková kontrola MT | Magnetické pole        |
| Kontrola vírivými prúdmi ET     | Elektrický prúd        |
| Priemyslová rádiografia RT      | Elektromagnetické vlny |
| Ultrazvuková kontrola UT        | Mechanické vlny        |

*Tab. 3.1 Rozdelenie kontrol [2]*

Tieto metódy sú ďalej charakterizované na základne niekoľkých faktorov:

- Zdroj energie (médium) využité pri sondovaní predmetu (röntgenové lúče, ultrazvukové vlny, termálne žiarenie)
- Charakter signálu, zobrazenie alebo predznamenanie vyplývajúce zo vzájomného pôsobenia s predmetom (útlm röntgenových lúčov, útlm ultrazvukových vĺn, odraz ultrazvuku)
- Prostriedky k detekcií alebo snímaniu výsledných signálov (fotoemulzia, piezoelektrický kryštál, indukčná cievka)
- Prostriedky indikovania alebo zaznamenávania signálov (meranie odchýlky, stopa na osciloskope, rádiograf)
- Základňa pre interpretáciu výsledkov (priama alebo nepriama indikácia alebo kvantitatívne a primerané závislosti). [1]

Európsky zjednotená norma všeobecnej terminológie termínov pre metódy nedeštruktívneho skúšania je popísaná v norme STN EN 1330-2. [16]

V nasledujúcich kapitolách sú popísané jednotlivé metódy kontrol a ich uplatnenie v jadrovej energetike.

### <span id="page-16-0"></span>**3.2 Vizuálna kontrola VT**

Vizuálna kontrola je principiálne najjednoduchšia nedeštruktívna metóda, jedná sa o jednoduchý, lacný a veľmi efektívny spôsob zisťovania povrchových chýb (trhliny, póry) materiálov, ako sú napr. (plastické hmoty, glazovaná keramika, sklo). [4] Podrobný súpis pre využitie tohto typu skúšania je uvedený v norme STN EN 13018. [15]

Vizuálna kontrola zahrňuje mimo iné aj rozmerovú kontrolu výrobku, kontrolu drsnosti a priamosti povrchu. Táto kontrola má vždy predchádzať iným NDT metódam, pretože odhalí chyby, ktoré by mohli ohroziť správne prevedenie a vyhodnotenie iných nedeštruktívnych kontrol. [3]

Podľa prevedenia sa vizuálna kontrola delí na dve základné kategórie:

- Priama vizuálna kontrola
- Nepriama vizuálna kontrola

#### <span id="page-16-1"></span>**3.2.1 Priama vizuálna kontrola**

Objekty sú skúmané ľudským okom alebo s pomôckami (napríklad lupa, zrkadlo, pevné priemyslové endoskopy). Optická dráha medzi okom a kontrolnou plochou nie je prerušená, vykonáva sa ako:

- miestna kontrola určená pre zisťovanie detailov, kde kontrolná plocha musí byť od očí vo vzdialenosti menšej ako 600 mm a oko pod uhlom väčším ako 30° vzhľadom ku kontrolovanej ploche. [1]
- všeobecná celková kontrola vo vzdialenosti oka väčšej ako 600 mm avšak minimálne pri intenzite osvetlenia väčšej ako 160 luxov. [1]

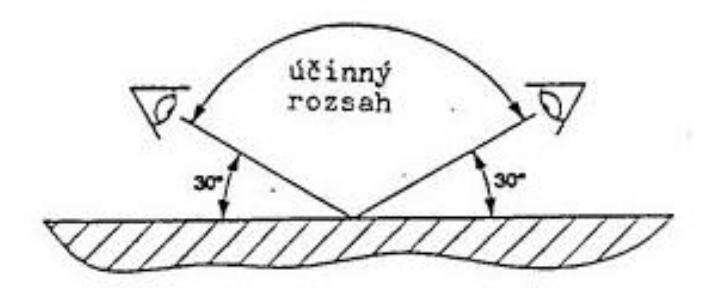

<span id="page-16-2"></span>*Obr. 3.1 Podmienka pre miestnu vizuálnu kontrolu [7]*

#### <span id="page-17-0"></span>**3.2.2 Nepriama vizuálna kontrola**

Objekty sú skúmané výhradne pomocou pomôcok a prístrojov (napríklad videoskopom, fibroskopom, prístroje s optickými vláknami, filmová technika a automatizované systémy). Optická dráha medzi okom a kontrolnou plochou prerušená, vykonáva sa predovšetkým tam kde nie je možná priama VT metóda z dôvodu jednak neprístupnosti prostredia (tlakové nádoby alebo potrubné systémy) alebo nebezpečnosti kontrolovaného prostredia (ionizujúce žiarenie, teplota, chemicky zamorené prostredie). [3],[1]

#### <span id="page-17-1"></span>**3.2.3 Uplatnenie VT v jadrovej energetike**

Vizuálna kontrola je najpoužívanejšia zo všetkých NDT kontrol a vykonáva sa pred každou z NDT kontrol. Má dominantné zastúpenie a využíva sa takmer vo všetkých komponentoch v JE napr. (potrubie kompenzátora objemu PKO, kompenzátor objemu KO, hlavné cirkulačné čerpadlo HCČ, hlavná uzatváracia armatúra HUA, tlaková nádoba reaktora TNR atd.). Pri kontrole jadrového reaktora sa využíva nepriama vizuálna metóda, ktorá sa uskutočňuje pomocou manipulátorov a špeciálnej TV techniky, vykonáva sa napríklad na kontrolu (oblasti zvarov, austenitických návarou reaktora, oblasti aktívnej zóny, oblasti prechodu z tlakovej nádoby reaktora do hlavného cirkulačného potrubia a pod). Priama vizuálna metóda sa uplatňuje pre kontrole dostupných miesto ako sú napr. spojovacie časti, skrutky TNR, matice a pod.

### <span id="page-18-0"></span>**3.3 Kapilárna kontrola PT**

Kapilárna kontrola patrí k najstarším nedeštruktívnym defektoskopickým metódam, bola využívaná už v 19. storočí pri skúškach tesnosti spojov pomocou petroleja a vápenného mlieka.  $\lceil 1 \rceil$ 

Dnešné moderné kapilárne metódy sú samostatným oborom NDT materiálov, sú založené na kapilárnych javoch ako povrchové napätie, viskozita a kapilárny tlak. Účelom kapilárnej kontroly je zistenie povrchových necelistvostí a chýb ktoré sa nachádzajú na povrchu skúšaného materiálu (trhliny, studené spoje, póry). Metóda neumožňuje zistiť vnútorné chyby, ktoré nemajú spojenie so skúšaným povrchom. [4],[2],[3] Všeobecné zásady tejto skúšky sú popísané v norme STN EN ISO 3452-1. [17]

Kapilárne metódy nám umožňujú skúšať kovové materiály (austenitické ocele, farebné a ľahké kovy, zliatiny) ale aj nekovové materiály (sklo, glazovaná keramika, plastické hmoty a pod.).

Realizácia PT spočíva v kvapalinách s nízkym povrchovým napätím, ktoré sú nanesené na skúšaný materiál. Ich účelom je zmáčať povrch kontrolovaného materiálu tak, aby kvapalina vnikala do necelistvostí. Po uplynutí penetračnej doby kvapaliny do skúšaného materiálu je prebytočná kvapalina odstránená. Penetračná kvapalina vzlína z chýb na povrch a pomocou kontrastnej vývojky vytvára na povrchu farebnú alebo fluoreskujúcu indikáciu chyby. [1],[3]

Podľa druhu indikácie penetrantu sa PT delí na:

- metóda farebnej indikácie,
- metóda fluorescenčnej indikácie. [4]

Hlavné faktory ktoré ovplyvňujú vnikanie penetrantu do necelistvostí sú:

- mechanické prekážky,
- povrchové znečistenie,
- geometrické vlastnosti necelistvostí,
- povrchové napätie penetrantu,
- prísady a znečistenie penetrantu,
- teplota penetrantu a materiálu,
- atmosférické vplyvy,
- drsnosť vo vnútri necelistvostí. [2]

Postup realizácie kapilárnej metódy:

- príprava povrchu, *obr. 3.2* stav č.1
- nanesenie penetrantu a jeho prienik do chyby, *obr. 3.2* stav č.2
- odstránenie prebytočného penetrantu
- sušenie povrchu
- nanesenie vývojky na povrch, *obr. 3.2* stav č.3
- vzlínanie penetrantu z chyby do vývojky, *obr. 3.2* stav č.4
- pozorovanie a kontrola povrchu
- oplach kontrolovaného objektu

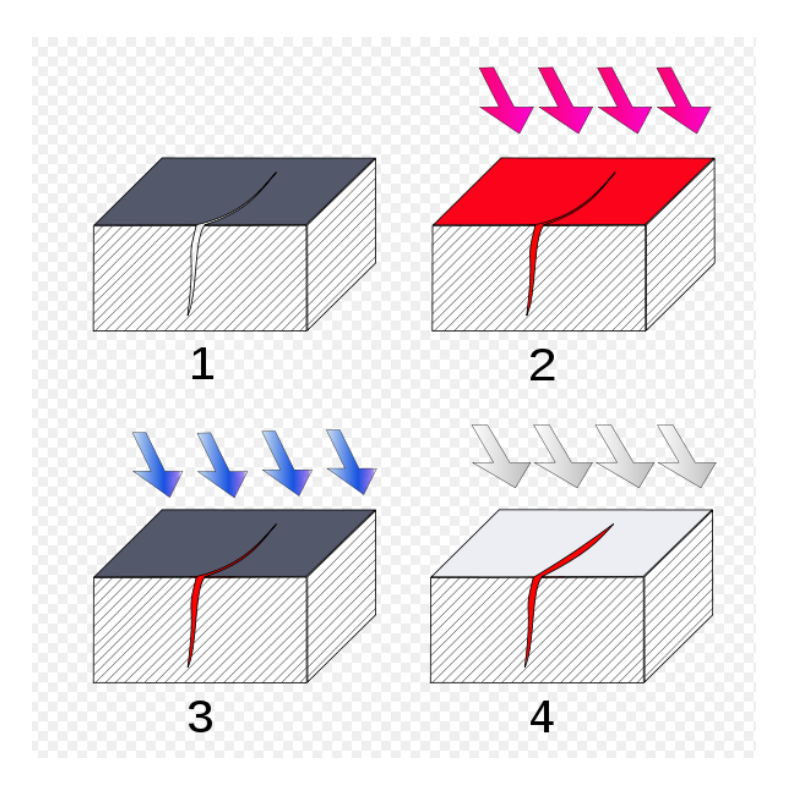

*Obr. 3.2 Postup realizácie kapilárnej kontroly [8]*

<span id="page-19-0"></span>Hlavnou výhodou kapilárnych metód je ich praktická a aplikačná jednoduchosť. Dôležitou výhodou je taktiež univerzálnosť metódy, pretože geometrické vlastnosti, rozmery a chemické zloženie kontrolovaného objektu nie sú tak dôležité ako pri iných NDT. Ďalšou výhodou je ekonomickosť, pretože prostriedky na jej realizáciu sú pomerne lacné, skúška je rýchla a vyhodnocovanie výsledkov jednoduché. [1]

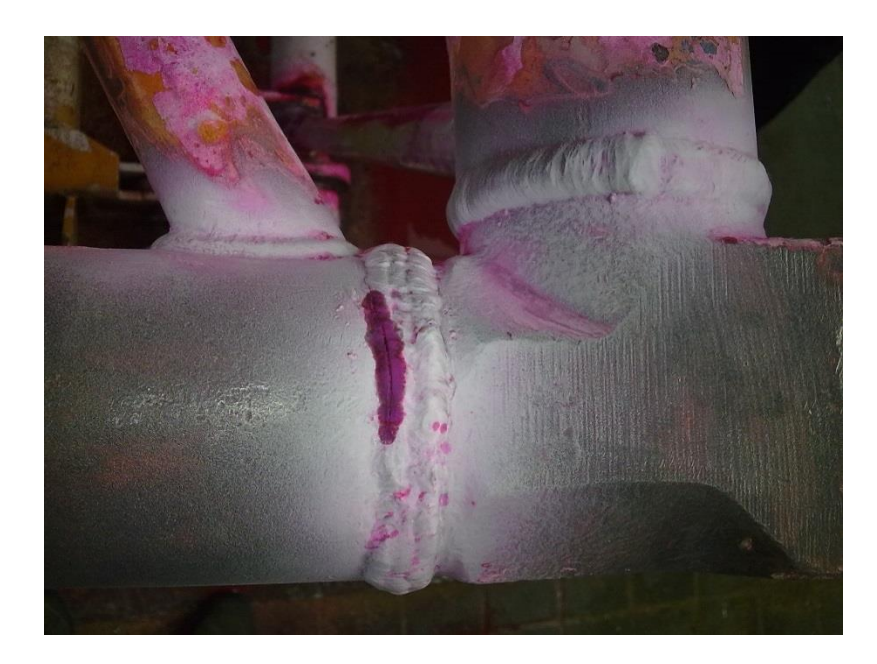

*Obr. 3.3 Metóda farebnej indikácie pri určení vady zvarov [14]*

#### <span id="page-20-2"></span><span id="page-20-0"></span>**3.3.1 Uplatnenie PT v jadrovej energetike**

Kapilárna kontrola patrí do povrchových kontrol NDT, v jadrovej energetike sa využíva napríklad ku kontrole závitových otvorov v povrchu tlakovej nádoby reaktora, kontrole hlavného cirkulačného potrubia alebo hlavného cirkulačného čerpadla. Má využitie aj pri kontrole potrubia kompenzátora objemu a samotného kompenzátora objemu kde má zhruba rovnaké zastúpenie ako UT a VT metódy kde sa jedná o čisto ručné nemechanizované skúšanie.

#### <span id="page-20-1"></span>**3.4 Magnetická prášková kontrola MT**

Postupy skúšania magnetickými metódami sú založené na využívaní magnetického rozptylu, ktorý je spôsobený necelistvosťou (defektom) skúšaného materiálu. Využívajú sa pre kontrolu feromagnetických materiálov. Magnetické metódy sú podobné ako kapilárne metódy, predovšetkým určené na zisťovanie povrchových chýb (trhliny, studené spoje, póry). [4] Využitie a podrobný súpis tohto typu skúšania je uvedený v norme STN EN ISO 9934-1. [18]

Pri skúšaní materiálu magneticko-práškovou metódou je skúšaný materiál zmagnetizovaný a prechádza ním magnetický tok. Ak sa na magnetovanom feromagnetickom materiáli nachádza napríklad trhlina, je v tomto mieste väčší magnetický odpor ako v okolitom materiáli, dôsledkom čoho dôjde k zhusteniu magnetických siločiar pod trhlinou a ich vystúpenie nad oblasť chyby. Na rozhraní feromagnetika a vzduchu vystupuje rozptylový tok takmer kolmo k povrchu. Po nanesení jemného feromagnetického prášku na zmagnetizovaný predmet sa prášok vplyvom rozptylového toku zachytí v oblasti necelistvostí a vykreslí tvar chyby. Na miestach kde rozptylový tok nie je narušený (mimo chyby) sa prášok nezachytí. [2],[1]

Vznik rozptylového toku je závislí na intenzite magnetického poľa, čiže na veľkosti magnetickej indukcie B, ktorou je objekt zmagnetizovaný. Ďalej závisí na tvare a polohe chyby. Rozptylový tok je zistiteľný len ak je smer magnetického poľa približne kolmý na chybu, pri rovnobežnosti chyby so smerom magnetického toku sa rozptylový tok nevytvorí, pretože magnetický tok nie je narušený. [1]

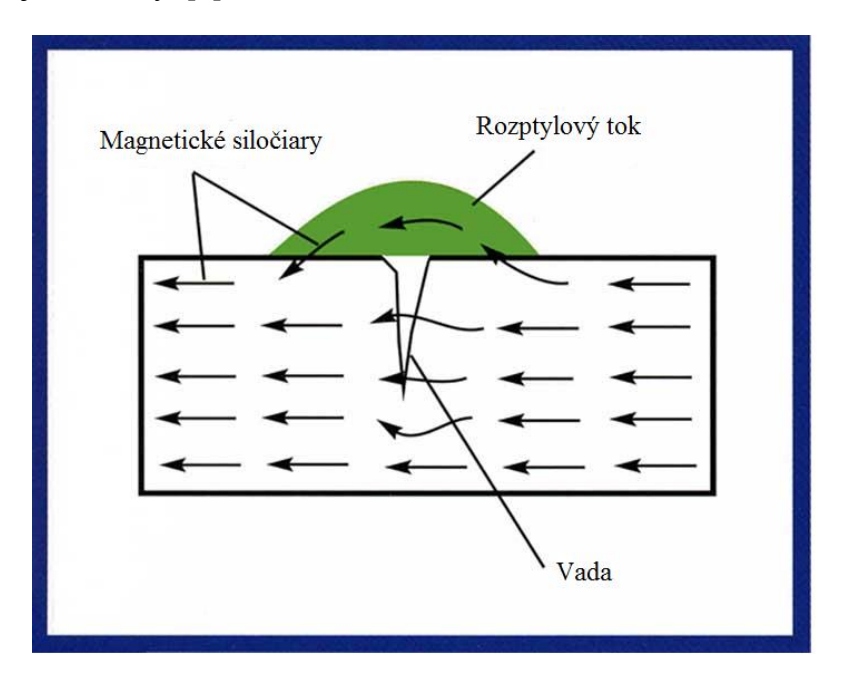

*Obr. 3.4 Vznik rozptylového toku [9]*

<span id="page-21-2"></span>Podľa použitého druhu detekčného prostriedku na zvýraznenie chyby sa rozdeľuje na:

- Suchý pracovný postup
- Mokrý pracovný postup

#### <span id="page-21-0"></span>**3.4.1 Suchý pracovný postup**

Je použitý suchý magnetický prášok ktorý sa na skúšaný objekt nanáša ručne. Suchý postup je viac využiteľný pri skúšaní veľkých výkovkov alebo odliatkov, má lepšiu účinnosť pri rozoznaní veľkých necelistvostí. [4]

#### <span id="page-21-1"></span>**3.4.2 Mokrý pracovný postup**

Je použitá nosná kvapalina (ľahký olej, zmes petroleja a oleja, voda) v ktorej je magnetický prášok rozptýlený. Suspenzia sa nanáša polievaním, nástrekom alebo ponorením celého skúšaného objektu do suspenzie. U tohto postupu sa používa magnetický prach s jemnejšími zrnami než u suchého postupu, čo umožňuje rozoznanie aj veľmi jemných necelistvostí. [4]

Rozdelenie magnetických práškov podľa vyhodnotenia vo viditeľnom alebo ultrafialovom spektre:

- Prášky farebné pri ktorých sa ako hlavný materiál na výrobu používa čisté železo a jeho oxidy (oxid železitý, oxid železnato-železitý) ich farba je čierna, šedá alebo červenohnedá.
- Prášky florescenčné sa vyrábajú z rovnakého materiálu ako prášky farebné, na povrch prášku je nanesená luminiscenčná farba (lumogenová vrstva). Na lumogenovej vrstve dochádza vplyvom ožiarenia ultrafialovým svetlom k premene vlnovej dĺžky svetla, prášok fluoreskuje žltozelenou, modrozelenou alebo oranžovou farbou. [1]

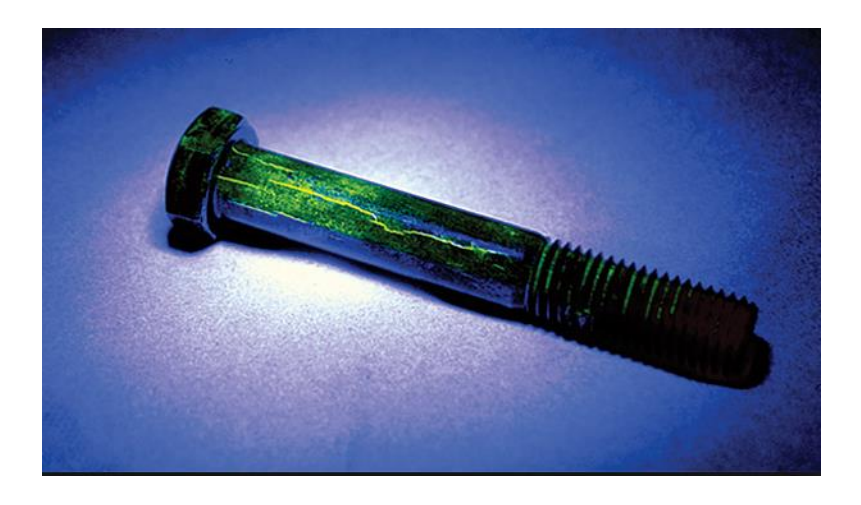

*Obr. 3.5 Floureskácia chyby materiálu po ožiarenií ultrafialovým svetlom [10]*

#### <span id="page-22-2"></span><span id="page-22-0"></span>**3.4.3 Uplatnenie MT v jadrovej energetike**

Magnetická prášková metóda má rovnako ako PT metóda hlavné využitie pri kontrole tlakovej nádoby reaktora a závitových otvorov v povrchu TNR. Využíva sa napríklad aj pri kontrole kompenzátora objemu kde sa kombinuje s kapilárnou kontrolou pre čo najlepšiu kontrolu povrchu.

### <span id="page-22-1"></span>**3.5 Ultrazvuková kontrola UT**

Ultrazvuková kontrola je objemový nedeštruktívny typ kontroly, ktorý umožňuje zistiť chyby v celom objeme kontrolovaného materiálu. Umožňuje nám identifikovať vnútorné chyby ako sú: trhliny, pory, úbytok materiálu, korózia, bubliny alebo neprievary. Charakterizáciu chýb vo zvaroch bližšie upresňuje norma STN EN ISO 23279. [19] V defektoskopii sú zdrojom ultrazvukových vĺn piezoelektrické meniče. Zdrojom kmitov je tenká doštička vyrobená z piezoelektrického materiálu, ktorá po rozkmitaní meniča vysokofrekvenčným napätím generuje hrúbkové kmity, ktoré sa šíra skúšaným materiálom. Materiál meniča je kryštál kremeňa alebo siegnetová soľ. V súčasnosti sa na ich výrobu používajú keramické materiály napr.

(piezokeramika). [1],[3],[5] Všeobecné zásady tejto skúšky sú popísané v norme STN EN ISO 16810. [20]

#### <span id="page-23-0"></span>**3.5.1 Akustická väzba**

Akustická väzba je jedným z hlavných faktorov ktoré ovplyvňujú ultrazvukovú skúšku. Aby sa ultrazvuk generovaný piezoelektrický meničom účinne preniesol a šíril medzi sondou a kontrolovaním materiálom, je nutné zabezpečiť kvalitnú akustickú väzbu, ktorá zabezpečí prenos menovitých frekvencií používaných v defektoskopii (1 až 5 MHz výnimočne 15MHz). Na dokonalosti akustickej väzby závisí kvalita kontroly a to, či skutočné hodnoty budú odpovedať nameraným a ako budú tieto výsledky reprodukované. Prenosové vlastnosti väzobného prostredia závisia na rýchlosti šírenia generovaných vĺn, impedancií prostredia a na pomere hrúbky väzobnej vrstvy k použitej vlnovej dĺžke ultrazvukových vĺn. [1],[4],[5]

Rozdelenie väzby na základe hrúbky vrstvy väzobného média:

- Kontaktná väzba (hrúbka väzby je omnoho menšia ako dĺžka vlny)
- Medzerová väzba (hrúbka väzby je porovnateľná s dĺžkou vlny)
- Imerzná väzba (hrúbka väzby je omnoho väčšia ako dĺžka vlny)

#### <span id="page-23-1"></span>**3.5.1.1 Kontaktná väzba**

Kontaktná akustická väzba sa využíva pri ručnom spôsobe kontroly. Skúšaný objekt a ultrazvuková sonda sú v priamom kontakte, ako väzobné médium sa väčšinou používa napr. (voda, olej, špeciálny gél, vazelína alebo glycerín). V niektorých prípadoch sa ako väzobný prostriedok využíva vodný prípravok na báze škrobu, ktorý skúšaný povrch nemastí, čo je základná požiadavka pre väzobné médium uhlíkových kompozitov. [1],[4],[5]

#### <span id="page-23-2"></span>**3.5.1.2 Medzerová väzba**

Medzerová akustická väzba je zväčša využívaná pri mechanizovanom skúšaní. Medzi ultrazvukovou sondou a skúšaným predmetom sa nachádza malá medzera, tá musí byť spoľahlivo vyplnená väzobným médiom napr. (voda alebo olej). Táto metóda sa využíva len v prostrediach zo stálou geometriou povrchu, pretože hrúbka väzobného prostredia slúži jednak ako filter a jednak musí byť v rezonancií s použitou vlnovou dĺžkou. [1],[4],[5]

#### <span id="page-23-3"></span>**3.5.1.3 Imerzná väzba**

Imerzná akustická väzba sa využíva predovšetkým u automatizovanej kontroly, je využiteľná aj pri kontrole jednotlivých objektov. U imerznej akustickej väzby je vzdialenosť medzi skúšaným objektom a ultrazvukovou sondou omnoho väčšia ako dĺžka ultrazvukovej vlny. Ako väzobné médium sa využíva voda alebo olej, skúšaný objekt je ponorený do väzobného média. [1],[4],[5]

Pri skúšaní materiálu ultrazvukovou defektoskopiou sa využívajú tri základné metódy:

- Prechodová
- Odrazová
- Rezonančná

#### <span id="page-24-0"></span>**3.5.2 Prechodová metóda**

Princíp prechodovej metódy je založený na meraní úbytku ultrazvukovej energie pri prechode materiálom s vnútornou chybou. Táto metóda vyžaduje dve ultrazvukové sondy, vysielacia sonda vysiela do materiálu ultrazvukové vlny tie prechádzajú skúšaným materiálom a ich časť zachytáva prijímacia sonda na opačnej strane skúšaného objektu. Rozdiel vyslanej a prijatej akustickej energie je zaznamenaný meracím prístrojom. Táto metóda využíva ultrazvukový spojitý a impulzní zväzok. Impulzná prevádzka umožňuje merať okrem akustického úbytku aj rýchlosť akou sa ultrazvuk šíri skúšaným prostredím, čo nám poskytuje ďalšie využiteľné údaje o materiáli. Výhoda prechodovej metódy je jednoduchosť jej realizácie a použitie jednoduchých meracích prístrojov. Jednou z nevýhod je skreslenie získaných údajov pretože meranie je závislé na hrúbke skúšaného materiálu a jeho ohybe. Ďalšou nevýhodou je potrebný prístup k obom stranám skúšaného objektu z dôvodu využitia dvoch sond. [1],[2],[5]

#### <span id="page-24-1"></span>**3.5.3 Odrazová metóda**

Odrazová metóda využíva ako zdroj aj prijímač ultrazvukových vĺn zvyčajne jednu sondu, ultrazvukový impulz vyslaný do materiálu sa na zohraní rôznych prostredí (napr. skúšaný materiál a chyba, skúšaný materiál a jeho prostredie) odrazí a vráti späť do meniča. Využitie jedného meniča je veľkou výhodou oproti prechodovej metóde pretože na skúšanie objektu postačuje prístup len k jednému z povrchov. Vďaka tejto výhode je táto metóda najviac využívaná v oblasti ultrazvukovej defektoskopie. Odrazová metóda podobne ako prechodová metóda využíva ultrazvukový spojitý a impulzový zväzok. [1],[2],[5]

#### <span id="page-24-2"></span>**3.5.4 Rezonančná metóda**

Rezonančná metóda je založená na stojatej vlne, ktorá vzniká v okamžiku, keď je hrúbka skúšaného materiálu rovná jednej polovici vlnovej dĺžky ultrazvukovej vlny. Táto vlna je potom registrovaná prístrojom, ktorý je privedený do rezonancie a to ručne alebo automatickým elektrickým obvodom. Využívaný ultrazvukový zväzok pri tejto metóde je najčastejšie spojitý, len výnimočne sa používa impulzný. Rezonančná metóda sa používa pre skúšanie rovnobežných plôch, pričom hrúbka stien kontrolovaného predmetu sa môže pohybovať od 0,1 do 100 mm.

Sledovací prístroj registruje výpadok vlny z rezonancie, ktorý nastane pri zmene hrúbky povrchu alebo za prítomnosti rovnobežnej chyby s povrchom. Nevýhodou tejto metódy je, že skúšaný povrch musí byť rovnobežný a to, že nemožno určiť hrúbku a veľkosť zistenej chyby v skúšanom objekte. [1],[2],[5]

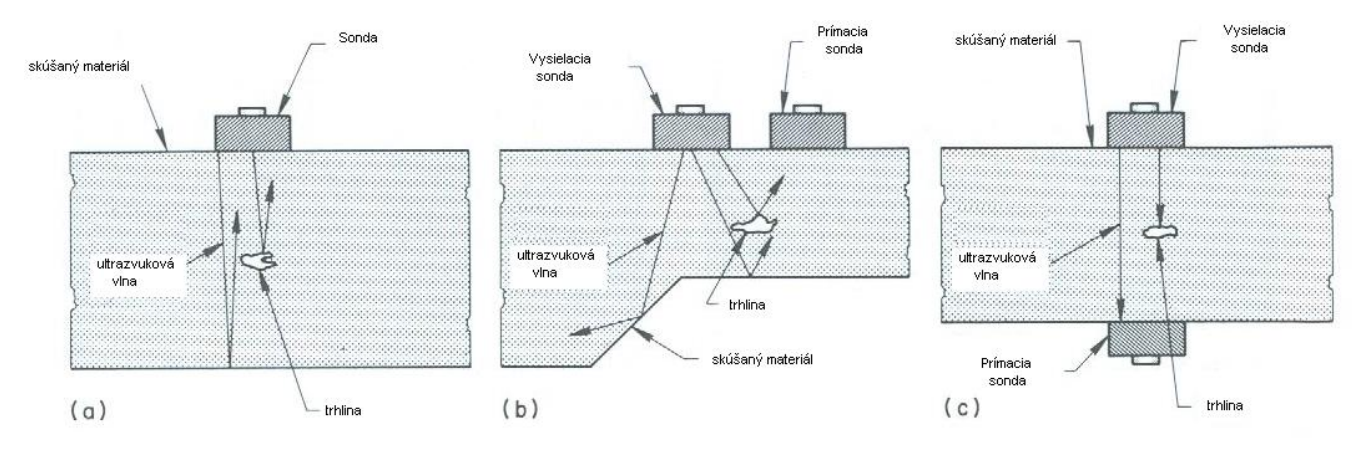

*Obr. 3.6 Základné skúšobné metódy ultrazvukovej defektoskopie [11]*

- <span id="page-25-1"></span>a) odrazová metóda so spoločným vysielačom aj prijímačom
- b) odrazová metóda s oddeleným vysielačom a prijímačom
- c) prechodová metóda

#### <span id="page-25-0"></span>**3.5.5 Požadované vlastnosti ultrazvukových sond**

Ultrazvuková sonda je základným prvkom všetkých zariadení určených pre ultrazvukové defektoskopické skúšanie, jej účelom je vysielať do kontrolovaného materiálu vlnenie a príma echá o zmenách v štruktúre materiálu (chyby). Jednou z najhlavnejších vlastností je, aby bola sonda schopná prezvučiť podstatnú hrúbku kontrolovaného materiálu, čo je dôležité pri skúšaní materiálov, ktoré spôsobujú veľký útlm signálu napr. (austenitická oceľ, latina, plasty alebo kompozitné materiály). Druhov podstatnou vlastnosťou je, aby sonda bola schopná poskytnúť čo najkratší impulz pre dosiahnutie dobrého hĺbkového rozlišovania. Je dôležité, aby bola sonda konštruovaná tak, aby v nej nevznikali parazitné odrazy a musí mať dobrú mechanickú odolnosť.

Z konštrukčného hľadiska sa sondy delia na priame a uhlové, jednoduché alebo dvojité. Priame aj uhlové sondy sú zdrojom pozdĺžnych vĺn, u uhlových sa však na rozhraní nadstavca a skúšaného materiálu ultrazvukové vlny menia na priečne. Sondy jednoduché sú konštruované ako priame alebo uhlové a ich súčasťou je len jeden menič. Ich voľba a spôsob použitého merania závisí od zadaných podmienok a získaných skúsenosti v praxi ultrazvukového defektoskopického skúšania. [1],[4],[5],[2]

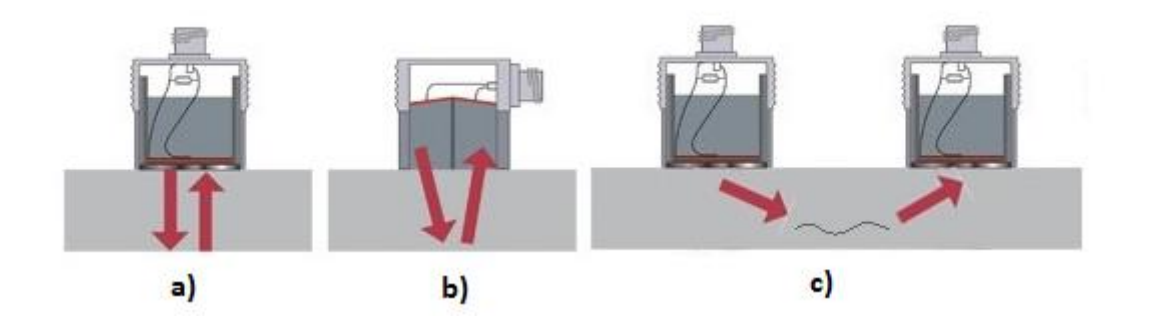

*Obr. 3.7 Druhy ultrazvukových sond [23]*

a) priama sonda, b) dvojitá sonda, c) uhlová sonda

#### <span id="page-26-2"></span><span id="page-26-0"></span>**3.5.6 Uplatnenie UT v jadrovej energetike**

Ultrazvuková kontrola sa radí medzi objemové metódy a jej zastúpenie v NDT kontrolách v oblasti JE je rovnako početné ako pri VT alebo ET kontrole. Ultrazvuková metóda sa využíva napríklad pri kontrole hlavného cirkulačného potrubia kde sa pri kontrole zvarov potrubia (predovšetkým z vonkajšej strany potrubia) využíva mechanizované skúšanie. Ďalej sa využíva pri kontrole parogenerátoru, potrubia kompenzátora objemu kde má rovnaké zastúpenie ako PT metóda a ďalej samotného KO alebo HCČ, HUA, skrutiek, matíc, atď.

Metóda UT je prevažne mechanizovaná pomocou mechanizačných prostriedkov ako sú manipulátory ovládané na diaľku. Potreba mechanizovanosti tejto metódy spočíva v kontrole veľkých alebo nedostupných plôch, ale predovšetkým v ochrane vykonávateľa skúšky vzhľadom na obmedzenie množstva a veľkosti radiačných dávok.

### <span id="page-26-1"></span>**3.6 Kontrola vírivými prúdmi ET**

Nedeštruktívne skúšanie metódou vírivých prúdov využíva ku skúšaniu nestacionárne magnetické pole (charakteristické veličiny ako sú magnetická indukcia a magnetický indukčný tok sa s časom menia) a spadá do kategórie induktívnych metód. Metóda vírivých prúdov využíva ku kontrole materiálov a objektov cirkulujúce elektrické prúdy. Tieto prúdy sú indukované striedavým magnetickým polom a ich zdrojom je budiaca cievka napájaná striedavým prúdom viz *obr. 3.8* stav a). V skúšanom objekte sa vplyvom magnetického poľa vytvoreného cievkou indukujú vírivé prúdy viz *obr. 3.8* stav b). Tieto indukované prúdy prechádzajú skrz materiál a vytvárajú vlastné magnetické pole, ktoré je opačného smeru a spätne pôsobí na pôvodné budiace magnetické pole viz *obr. 3.8* stav c). Pri narušení cirkulácie vírivého prúdu vo vodivom materiáli

vplyvom chyby dôjde k zmene magnetickej väzby so snímačom a údaj o tejto zmene možno identifikovať pomocou merania zmeny impedancie cievky. Výsledné magnetické pole, ktoré je vektorovo zložené z magnetického poľa od budiacej cievky a magnetického poľa vzniknutého od prechodu vírivých prúdov závisí na magnetickej permeabilite a elektrickej vodivosti skúšaného materiálu. Štruktúra kontrolovaného materiálu zmení elektrické a magnetické vlastnosti výsledného magnetického poľa. Prípadná necelistvosť v skúšanom materiáli zmenší veľkosť vírivých prúdov a taktiež zmenší magnetické pole daného materiálu. V dôsledku zníženia vírivých prúdov a magnetického poľa materiálu sa celkové výsledné magnetické pole systému zmenší. Amplitúda a fáza tohto výsledného magnetického poľa poskytuje informácie o stave kontrolovaného materiálu.

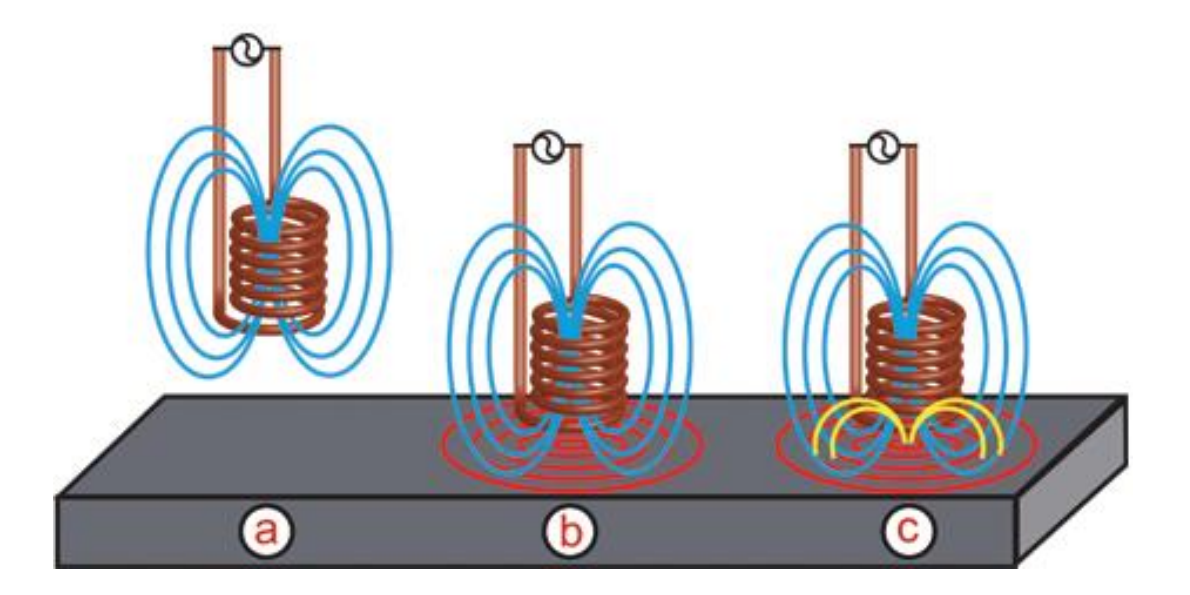

*Obr. 3.8 Vznik vírivých prúdov vo vodivom materiáli [12]*

<span id="page-27-0"></span>Metóda vírivých prúdov umožňuje kontrolu len elektricky vodivých materiálov a patrí k povrchovo-objemovým metódam. Umožňuje určiť informácie o skúšanom materiáli ako sú napr. (magnetická permeabilita, elektrická vodivosť, pórovitosť, tvrdosť alebo geometrické rozmery). Ďalej umožňuje odhaliť chyby v štruktúre materiálu, ako sú povrchové a podpovrchové nezrovnalosti napr. (ryhy, trhliny, korózne praskanie a korózne úbytky materiálu, poruchy zvarov, mechanické napätie). [1],[2],[4] Všeobecné zásady tejto skúšky a podrobné názvoslovie je popísané v normách STN EN ISO 15549 a STN EN ISO 12718. [22],[21]

Zásadnou výhodou ET metódy je sprostredkovanie spoľahlivej informácie pri detekcií chýb. Pre zvýšenie spoľahlivosti a presnosti skúšky sa používajú diaľkovo ovládané sondy a aplikácie pre vyhodnocovanie signálov.

Výhody ET:

- aplikácia na všetky druhy kovov, zliatin a vodičov,
- vysoká rýchlosť kontroly,
- presný údaj o vodivosti kontrolovaného materiálu,
- odhalenie malých nedokonalostí,
- automatizovateľnosť skúšania,
- umožňuje skúšať horúcich súčastí,
- okamžité výsledky z kontroly,
- nie je potrebný väzobný prostriedok.

Nevýhody ET :

- vírivé prúdy nevnikajú do celého objemu materiálu, ich maximálni prienik je obmedzený a závislí na frekvencií,
- zložitosť skúšky u feromagnetických materiálov,
- obtiažnosť skúšky na zložitých tvaroch. [2]

Usporiadanie meracích cievok vzhľadom ku kontrolovanému objektu sa rozdeľuje na príložné a prechodové, podľa čoho sú rozdelené aj skúšobné metódy na:

- metóda s prechodovou cievkou,
- metóda s príložnou cievkou. [1]

#### <span id="page-28-0"></span>**3.6.1 Metóda s prechodovou cievkou**

Metóda využíva dve vinutia, budiace aj meracie vinutie sú zväčša navinuté na trubke z plastu a skúšaný objekt je jadrom takto vzniknutej cievky. Ako už bolo spomenuté v kapitole [3.6,](#page-26-1) primárne budiace vinutie je cievka napájaná striedavým prúdom ktorá indukuje striedavé magnetické pole. Vplyvom čoho v objekte vznikajú vírivé prúdy ktoré prechádzajú skrz materiál a vytvárajú vlastné magnetické pole opačného charakteru. Na snímacom vinutí sa potom indukuje striedavé napätie ktoré je ovplyvnené elektrickými a magnetickými vlastnosťami kontrolovaného materiálu a veľkosťou frekvencie budiaceho prúdu ale aj rozmery kontrolovaného materiálu, či počet závitov cievky. Pre dosiahnutie čo najkvalitnejšej informácie o zmene indukovaného napätia cievky je potrebné aby skúmaný predmet tesne vyplňoval budiacu cievku. S konštrukčného hľadiska sa používajú dve rovnaké cievky zo zhodným budiacim a meracím vinutím. Z mechanického usporiadania sa snímače rozlišujú na oddelené alebo zapojené do jedného celku. Pri oddelenom zapojení je použitý jeden snímač na kontrolovaný výrobok a druhý

na etanolový výrobok. Pri spoločnom zapojení sa porovnávajú dve oblasti kontrolovaného výrobku. [4],[13]

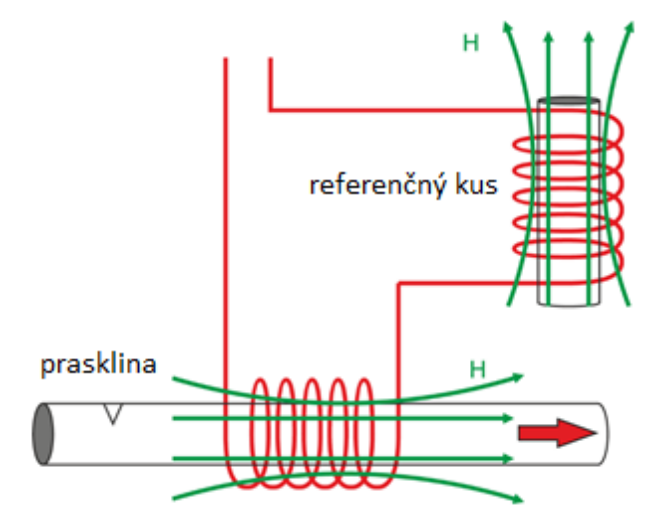

<span id="page-29-1"></span>*Obr. 3.9 Metóda s prechodovou cievkou oddelené zapojenie [13]*

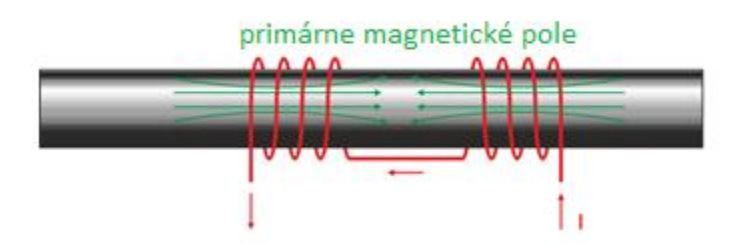

*Obr. 3.10 Metóda s prechodovou cievkou spoločné zapojenie [13]*

#### <span id="page-29-2"></span><span id="page-29-0"></span>**3.6.2 Metóda s príložnou cievkou**

Používa sa predovšetkým pre skúšanie veľkých objektov, kde už nevyhovuje nižšia citlivosť metódy s prechodovou cievkou. Snímač u príložnej metódy má podstatne menšiu oblasť pre kontrolu, veľkosť tejto kontrolnej oblasti je približne rovnaká ako veľkosť snímacej cievky. Príložná cievka sa prikladá radiálne ku skúšanému povrchu predmetu a je napájaná striedavým prúdom. Cievka budí magnetické pole a prikladá sa tak aby toto pole bolo kolmé na povrch skúšaného objektu. V povrchu kontrolovaného materiálu sa indukujú vírivé prúdy a vytvárajú magnetické pole, ktoré spätne pôsobí na budiace magnetické pole a ovplyvňuje tak impedanciu príložnej cievky. Pri spätnom pôsobení sa vírivé prúdy menia vplyvom elektrických a magnetických vlastností skúšaného materiálu, sú tiež závislé na oddialení cievky od skúšaného materiálu a od hrúbky objektu. Táto metóda je vhodná na zistenie vodivosti daného materiálu,

meranie hrúbky nevodivých vrstiev na vodivom základe a na identifikáciu necelistvostí vo feromagnetických aj neferomagnetických materiáloch. [4],[13]

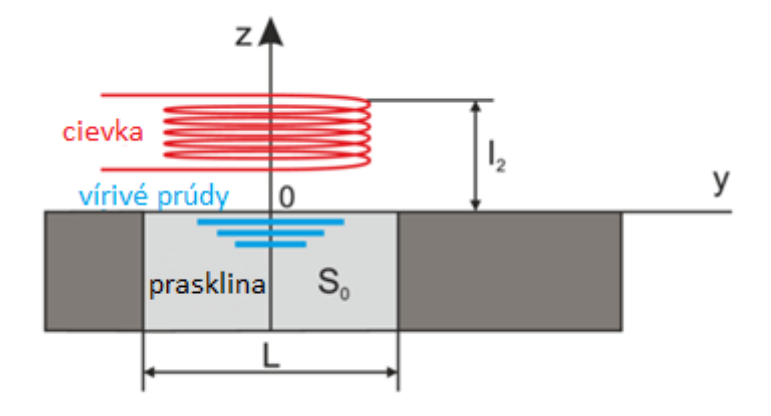

*Obr. 3.11 Metóda s príložnou cievkou [13]*

#### <span id="page-30-1"></span><span id="page-30-0"></span>**3.6.3 Uplatnenie ET v jadrovej energetike**

Metóda vírivých prúdov sa zaraďuje do povrchových typov kontroly jej zastúpenie v JE je približne rovnaké ako pri UT kontrole. Táto metóda má dominantné zastúpenie pri kontrole parogenerátora kde sa kontrolujú teplovýmenné rúrky ktorých počet je 5536, pričom sa každá z rúrok kontroluje z oboch strán kolektora z dôvodu zložitosti geometrických tvarov. Okrem teplovýmenných rúrok sa kontrolujú aj závitové otvory kolektorov, celá NDT kontrola na parogenerátore je vykonávaná mechanizovane.

ET kontrola sa ďalej využíva napríklad pri kontrole hlavného cirkulačného čerpadla kde má však len malé zastúpenie, TNR ,spojovacích materiálov atď.

# <span id="page-31-0"></span>**4 SIMULAČNÝ PROSTRIEDOK CIVA**

Simulačný prostriedok CIVA je viac účelový softvér pre vyhodnocovanie a simuláciu nedeštruktívnych skúšok (NDT), využíva výskum a znalosti komisie CEA (French Alternative Energies and Atomic Energy Commission) a ďalších partnerov v oblasti NDT.

Softvér CIVA poskytuje niekoľko modulov z ktorých každý obsahuje vhodné nástroje a zobrazovanie na spracovanie a vyhodnotenie simulovaných alebo experimentálnych signálov.

## <span id="page-31-1"></span>**4.1 Rozdelenie testovacích modulov**

Jednotlivé moduly pre testovanie v CIVA sú:

- Ultrazvukové skúšanie (UT).
- Ultrazvukové skúšanie s konečnými prvkami pre spájanie metód v 2D (UT).
- Rádiografické skúšanie (RT) s röntgenovým a gama žiarením.
- Počítačová tomografia (CT).
- Elektromagnetické skúšanie (ET).
- Skúšanie s riadenými vlnami (GWT).

Moduly sú využívané pri vývoji a zdokonaľovaní jednotlivých NDT metód, ich využitie je aj pri návrhu dizajnu a funkcií meracích sond, ale predovšetkým pre interpretáciu výsledkov kontroly a jej simuláciu. Simulácia zohráva dôležitú úlohu od dizajnu vzoriek (zistenie prípadných chýb výrobku) počas testovania (vhodnosť použitej metódy, rušivé faktory) až po následný vývoj vzoriek (geometricky a vlastnostne podobných vzorkou ako pri reálnych NDT kontrolách).

Jednotlivé moduly sú schopné počítať so zložitými konfiguráciami a požiadavkami, ktoré poskytujú výpočty a charakteristiky umožňujúce následné vyhodnocovanie. Moduly poskytujú intuitívne predvoľby aby uľahčili prevádzkovateľovi NDT kontroly konfiguráciu skúšok. Po nadstavení konfigurácií skúšok sú simulované údaje reprezentované v rôznych formách (krivky, obrázky) pomocou rovnakého režimu, ako pre experimentálne údaje. Čo umožňuje porovnanie simulovaných a experimentálnych údajov v rovnakom prostredí s rovnakými nástrojmi na spracovanie signálu alebo obrazu.

### <span id="page-31-2"></span>**4.2 UT modul**

Pri zvolení modulu UT je na výber z nasledovných možností:

- Výpočet lúčov.
- Inšpekčná simulácia.
- CIVA-ATHENA2D.

#### <span id="page-32-0"></span>**4.2.1 Výpočet lúčov**

Jedná sa o modul výpočtu ultrazvukového poľa, ktoré je vyžarované zo skúšobnej sondy. Táto funkcia umožňuje simulovať ultrazvukové lúče. Pri simulácií je možnosť využiť niekoľko konfigurácií ako je napríklad definovanie skúšobného vzorku, prevodníka alebo použitého snímača ktorého pole bude simulované. Niektoré voľby konfigurácie sa robia implicitne na používateľskom rozhraní ako napríklad voľba frekvencie signálu. Tá je štandardne definovaná pre určený snímač a je použitá pre základný výpočet impulznej odozvy a zostáva nemenná počas celej simulácie. Pri možnosti vizualizácie ultrazvukového poľa je možnosť posunu na akýkoľvek bod výpočtovej zóny pre všetky zvolené režimy.

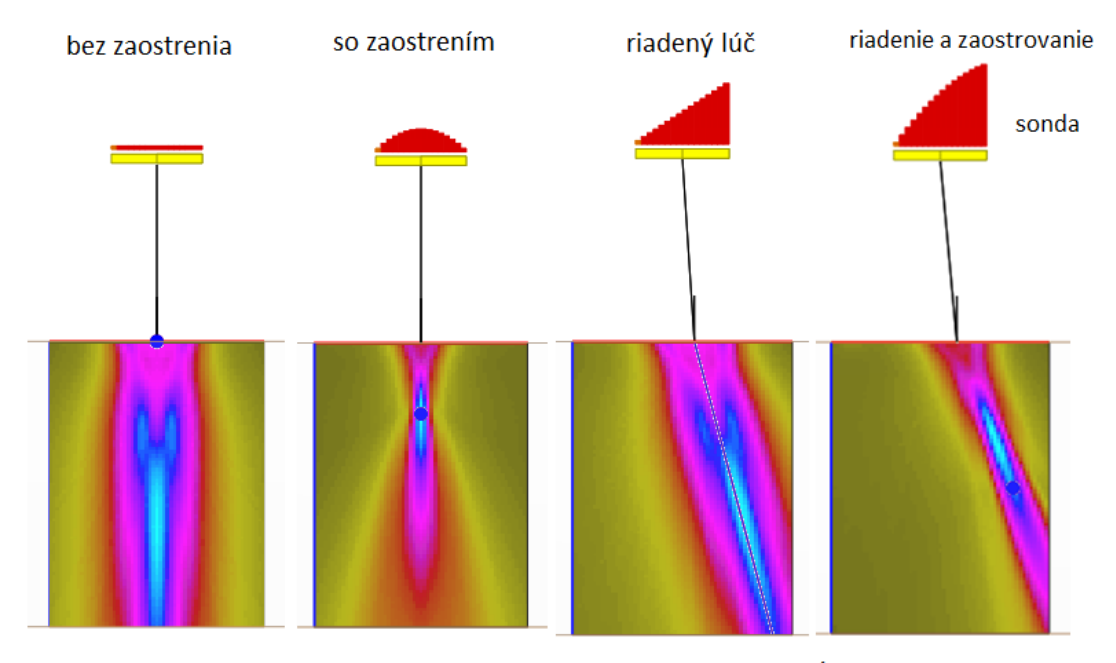

intenzita ultrazvukových vĺn v materiály

<span id="page-32-2"></span>*Obr. 4.1 Simulácia pôsobenia rôznych typov sondy na intenzitu ultrazvukových vĺn v materiály [24]*

#### <span id="page-32-1"></span>**4.2.2 Inšpekčná simulácia**

Modul inšpekčnej simulácie UT umožňuje simuláciu ultrazvukovej vlny a jej interakciu s chybou v materiáli. Výsledkom interakcie sú odozvy (priama ozvena, kútový efekt, odrazové difrakčné echo) spôsobené jednou alebo viacerými chybami, ktoré poskytujú informácie o dobe prechodu vlny cez materiál a amplitúde získaného signálu. Modul taktiež umožňuje výpočet odoziev spôsobených geometriou materiálu, ako je spätná väzba alebo odozvy spôsobené vnútorným rozhraním.

### <span id="page-33-0"></span>**4.3 ET modul**

Pri zvolení modulu ET je na výber z nasledovných možností:

- Výpočet poľa.
- Inšpekčná simulácia 2D.
- Inšpekčná simulácia 3D.

#### <span id="page-33-1"></span>**4.3.1 Výpočet poľa**

Tento modul umožňuje pomocou simulačných nástrojov vyhodnotenie a vizualizáciu pôsobiaceho elektrického poľa E, a príslušnej hustoty pretekajúceho elektrického prúdu J, ktorý sa indukuje v simulovanom objekte pomocou sondy ECT. Sonda sa skladá z niekoľkých prvkov ktoré sú ovládané harmonickým prúdom s príslušnou amplitúdou a fázou. V aktívnom nadstavení modulu je k dispozícií panel parametrov výpočtu, ktorý umožňuje špecifické nadstavenie vzoriek, sondy, kontroly, zberu a výpočtu parametrov a odozvu sondy.

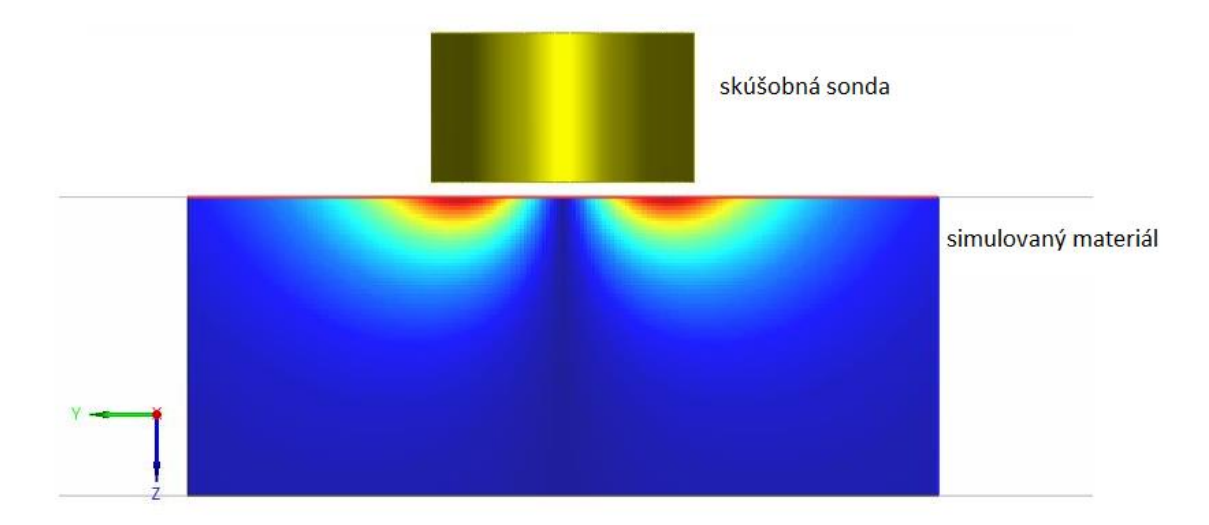

*Obr. 4.2 Simulácia hĺbky prieniku vírivých prúdov do materiálu [25]*

#### <span id="page-33-4"></span><span id="page-33-2"></span>**4.3.2 Inšpekčná simulácia 2D**

Modul umožňuje simulovať kontrolu valcových rúrok ako sú napríklad rúrky parogenerátorového výmenníka alebo nepravidelné profily trubíc. Taktiež umožňuje definovať ložiská a nosné segmenty z vonkajšej strany rúrok. Po simulácií budú výsledky poskytnuté v impedančnej rovine alebo v rovine X a Y.

#### <span id="page-33-3"></span>**4.3.3 Inšpekčná simulácia 3D**

Tento modul umožňuje špecifikovať geometriu a konštrukčné parametre simulovaného objektu a prítomného defektu v objekte, ako aj geometriu a umiestnenie kontrolnej sondy. Pred spustením výpočtu musí byť defekt v objekte číselne definovaný.

<span id="page-34-0"></span>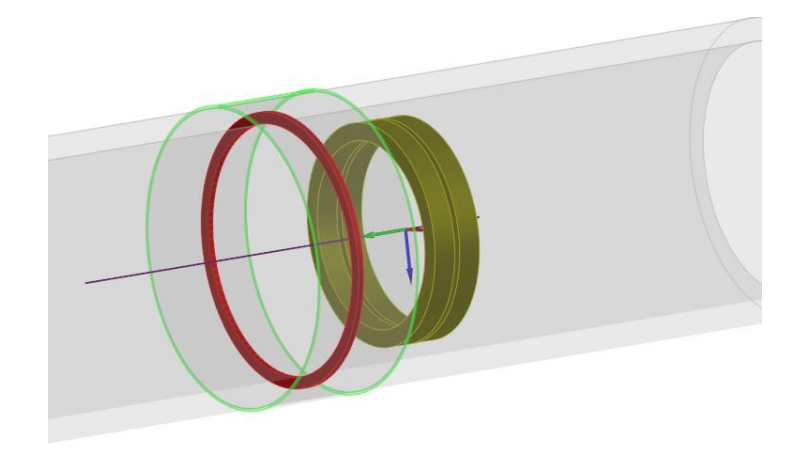

*Obr. 4.3 Simulácia sondy v trubke parogenerátora [26]*

# <span id="page-35-0"></span>**5 SIMULÁCIA V CIVA ET MODUL**

Táto kapitola sa zameriava na definíciu simulovanej vzorky a meracej cievky, následne voľbu pracovnej frekvencie a určenie oblasti výpočtu. Výsledkom je grafické zobrazenie prieniku vírivých prúdov pri neporušenom materiáli a pri defekte. Celá simulácia a v tejto kapitole prebieha v programe CIVA v module pre kontrolu vírivými prúdmi.

### <span id="page-35-1"></span>**5.1 Definovanie vzorky a príložnej cievky**

Úlohou tejto časti práce je oboznámenie so základným rozhraním programu CIVA. Po spustení programu CIVA a zvolení modulu ET pre výpočet poľa bola zvolená simulácia plošnej vzorky. V aktívnom nadstavení modulu v ktorom je k dispozícií panel parametrov bolo následne zvolené nadstavenie simulovaného materiálu a cievky.

Simulovaný materiál je inconel 600, jedná sa o austenitické zliatinu na báze niklu a chrómu. Tento typ zliatiny je odolný voči korózii a oxidácií, je vhodný na použitie v prostrediach s vysokým tlakom a teplom vďaka čomu sa využíva v jadrovom priemysle.

<span id="page-35-3"></span>

| <b>Vzorka</b>                    | Homogénna doska Inconel 600                                   |             |                |  |  |
|----------------------------------|---------------------------------------------------------------|-------------|----------------|--|--|
| Rozmery                          | Dĺžka 55 mm                                                   | Šírka 55 mm | Hrúbka 1,55 mm |  |  |
| Vlastnosti                       | Vodivosť 1,02 MS/m<br>relatívna permeabilita 1                |             |                |  |  |
| Sonda                            | Sonda s valcovou cievkou                                      |             |                |  |  |
| Rozmery cievky                   | Vnútorný priemer 2 mm   Vonkajší priemer 3,24 mm   Výška 2 mm |             |                |  |  |
|                                  | Vzdialenosť cievky od povrchu materiálu (Lift-off) 0,3 mm     |             |                |  |  |
| Počet závitov 328<br>Vlastnosti  |                                                               |             |                |  |  |
| Umiestnenie sondy $X, Y = 25$ mm |                                                               |             |                |  |  |

*Tab. 5.1 Vlastnosti vzorky a sondy*

### <span id="page-35-2"></span>**5.2 Voľba pracovnej frekvencie**

Po nadstavení parametrov vzorky a sondy je potrebné zvoliť frekvenciu. Pre tento druh cievky bola zvolená frekvencia v rozsahu od 10 kHz do 5000 kHz s 12 hodnotami pre výpočet impedancie. Pomocou vykreslenia normalizovaného impedančného diagramu je možné určiť pracovnú frekvenciu snímača, viz. Graf. 5.2. Ku príkladu pri frekvencii 521,8 kHz (maximálna reálna hodnota impedancie) sa v objeme komponentu generuje maximálne množstvo vírivých prúdov, viz. Tab. 5.2. Preto je pre túto voľbu sondy táto frekvencia nevhodnejšia.

| $f$ [kHz] | $R_{real} [\Omega]$ | $X_{imag} [\Omega]$ |
|-----------|---------------------|---------------------|
| 10.0000   | 0,006613            | 0,998912            |
| 17.5939   | 0,010823            | 0,997160            |
| 30.9544   | 0,016700            | 0,993482            |
| 54.4606   | 0,023928            | 0,986656            |
| 95.8172   | 0,031009            | 0,975771            |
| 168.579   | 0,035971            | 0,961579            |
| 296.596   | 0,038174            | 0,946119            |
| 521.827   | 0,038477            | 0,930630            |
| 918.094   | 0,036981            | 0,915211            |
| 1615.28   | 0,033339            | 0,901103            |
| 2841.90   | 0,028629            | 0,889376            |
| 5000.00   | 0,023767            | 0,879969            |

<span id="page-36-1"></span>*Tab. 5.2 Namerané hodnoty impedancie*

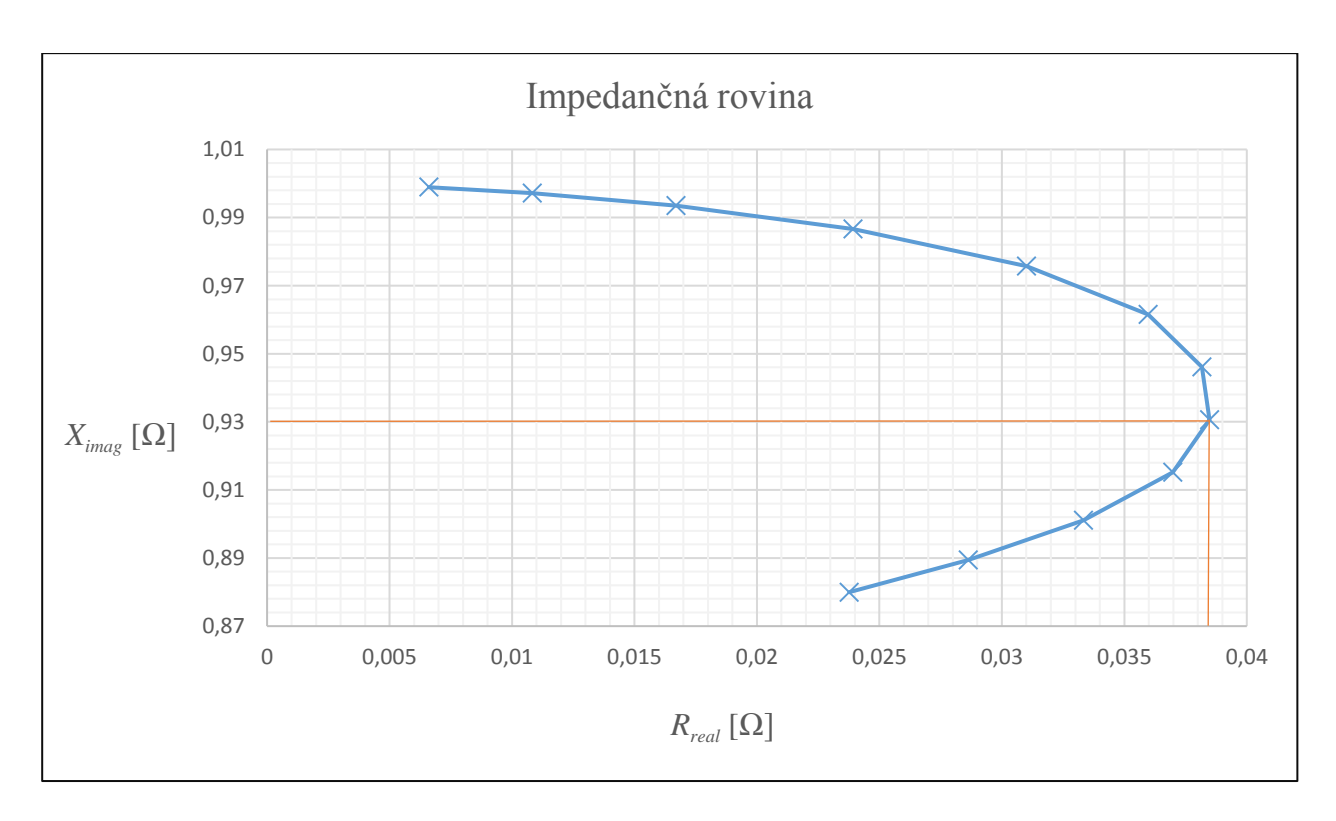

*Graf. 5.1 Normalizovaní impedančný diagram*

# <span id="page-36-2"></span><span id="page-36-0"></span>**5.3 Určenie oblasti výpočtu bez defektu**

Pre určenie kontrolovanej oblasti je potrebné definovať objem zóny výpočtu na vzorke a počet krokov výpočtu, čiže rozlíšenie oblasti a taktiež súradnice umiestnenia sondy. Pre simuláciu bola použitá vypočítaná frekvencia z bodu 5.2 a to zaokrúhlená hodnota 500 kHz a zdroj prúdu nadstavený na 1 mA s fázovým posunom 0°. Výsledkom je zobrazenie preniku

<span id="page-37-2"></span>vírivých prúdov do materiálu bez defektu ktorý sa nachádza na obrázku 5.1. a pre lepšie zobrazenie v rovinách XY a XY, viz. Obr. 5.2 a Obr. 5.3.

|          | Dĺžka           | Počet krokov                              |
|----------|-----------------|-------------------------------------------|
| $\cos X$ | $10 \text{ mm}$ | 100                                       |
| OsY      | $10 \text{ mm}$ | 100                                       |
| OsZ      | $1,5$ mm        | 15                                        |
|          |                 | Súradnice $X = Y = 25$ mm, $Z = 0.755$ mm |

*Tab. 5.3 Definovanie kontrolovanej oblasti*

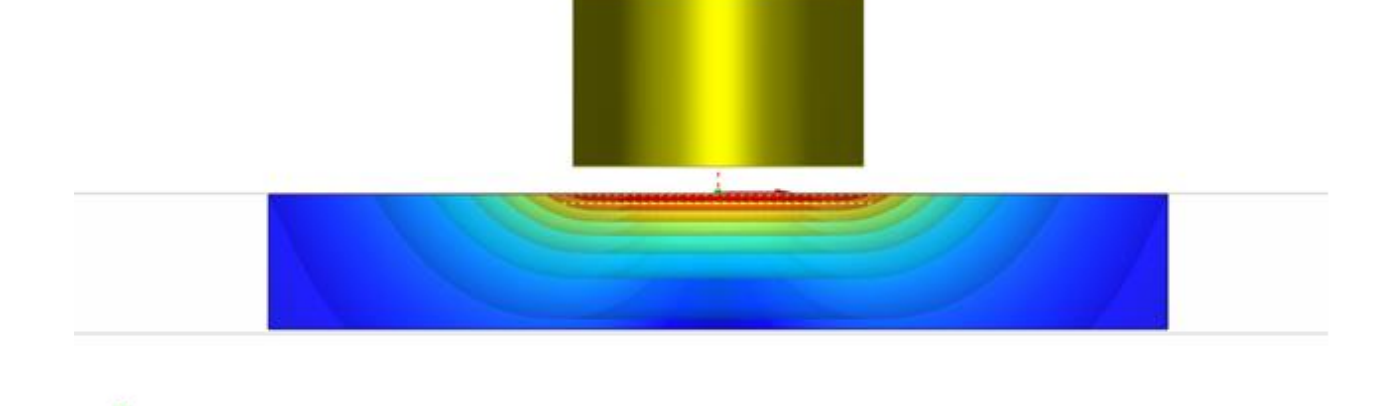

*Obr. 5.1 Zobrazenie prieniku vírivých prúdov do materiálu bez defektu*

<span id="page-37-0"></span>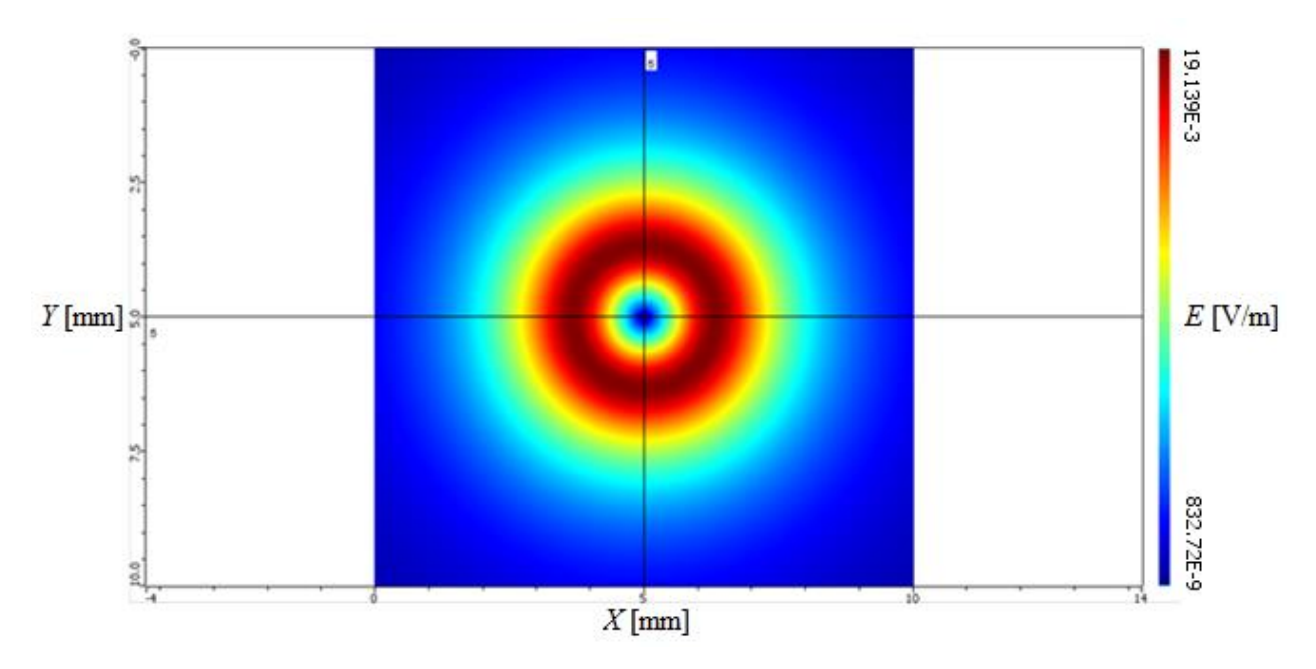

<span id="page-37-1"></span>Obr. 5.2 *Zobrazenie prieniku vírivých prúdov do materiálu bez defektu s pohľadu osí X Y*

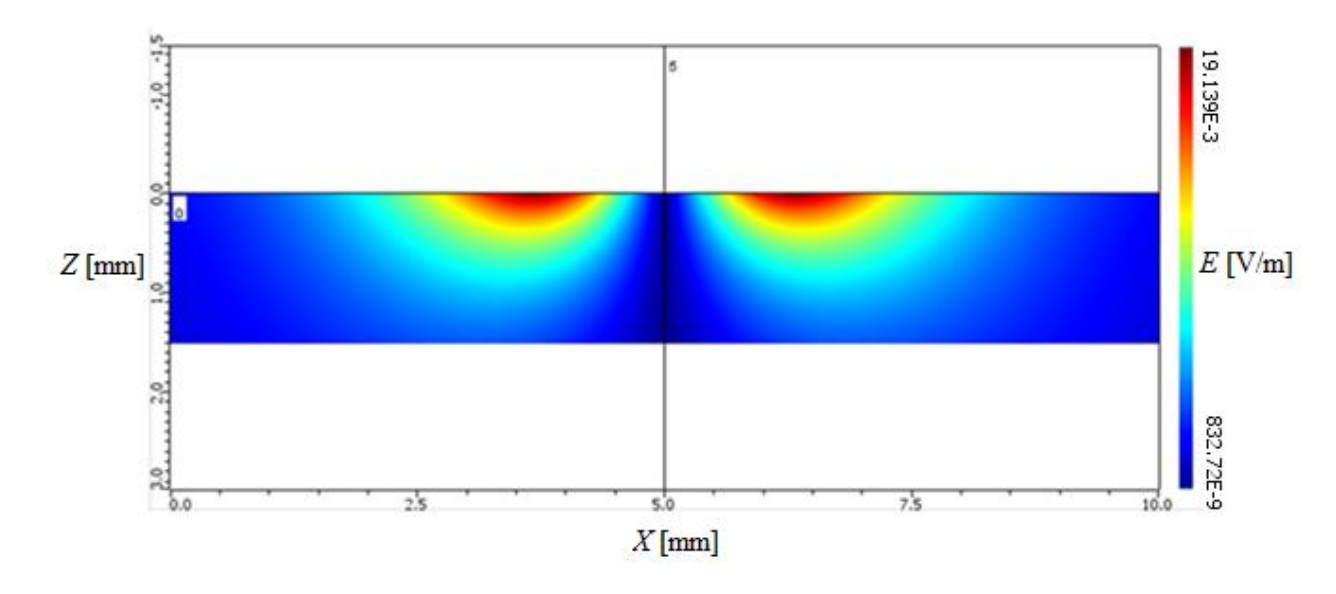

<span id="page-38-1"></span>*Obr. 5.3 Zobrazenie prieniku vírivých prúdov do materiálu bez defektu s pohľadu osí X Z*

### <span id="page-38-0"></span>**5.4 Definovanie defektu**

<span id="page-38-2"></span>Defekt v simulovanom materiáli je paralelná drážka, ktorá do materiálu vstupuje na strane sondy v strede kontrolovanej oblasti, parametre vady sú uvedené v tabuľke 5.4. Okrem navrhnutia štruktúr a defektov umožňuje CIVA taktiež implementáciu štruktúr z iných programov ako napríklad zo softwaru CAD.

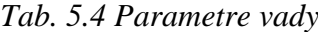

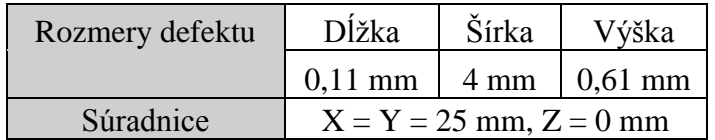

<span id="page-38-3"></span>Po definícií defektu je potrebné definovať trasu po ktorej sa bude pohybovať skúšobná sonda na kontrolovanej oblasti.

*Tab. 5.5 Definovanie trasy výpočtu*

|                  | Dĺžka                  | Počet krokov |
|------------------|------------------------|--------------|
| $\mathrm{Os}\,X$ | $0,5 \text{ mm}$       | 28           |
| OsY              | $0.5 \text{ mm}$       | 40           |
| OsZ              | $0 \text{ mm}$         |              |
|                  | Súradnice $X = 18$ mm, | $Y = 15$ mm  |

Po spustení simulácie sonda prejde kontrolnou trasu (zobrazená ako fialová tenká čiara) a zobrazí zmenu intenzity elektrického poľa v blízkosti defektu ako je vidieť na nasledujúcom obrázku 5.4. V obrázku 5.5 je vidieť že intenzita elektrického poľa rastie s približovaním sondy k defektu.

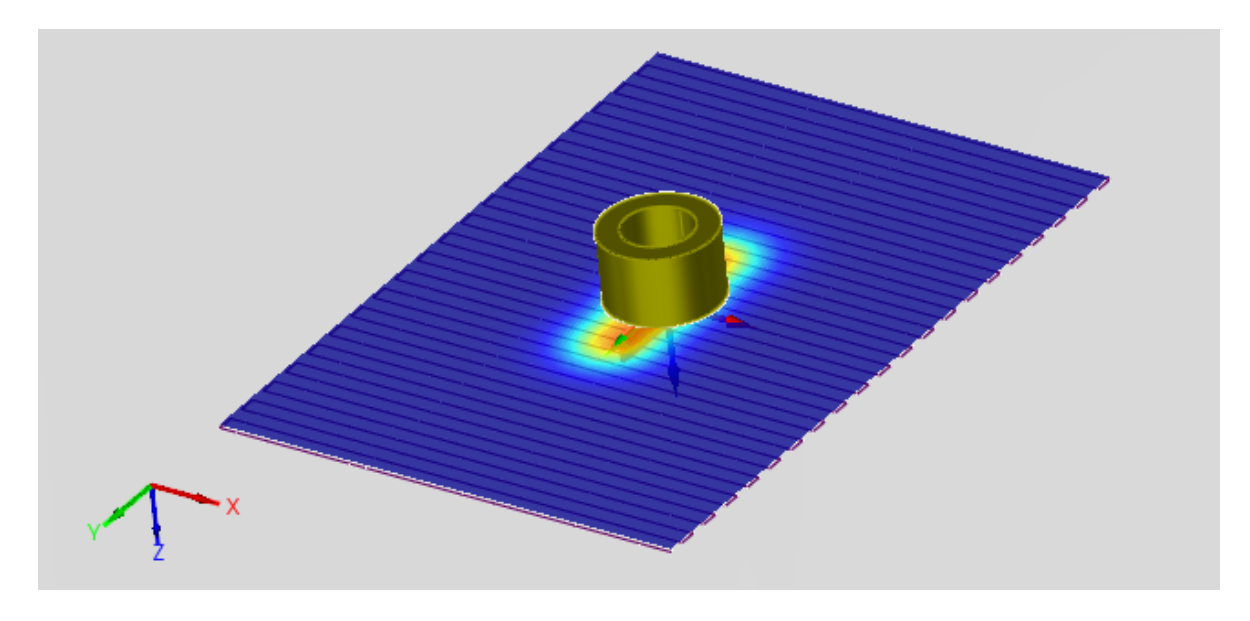

*Obr. 5.4 Zobrazenie zmeny intenzity elektrického poľa na výpočtovej trase*

<span id="page-39-1"></span>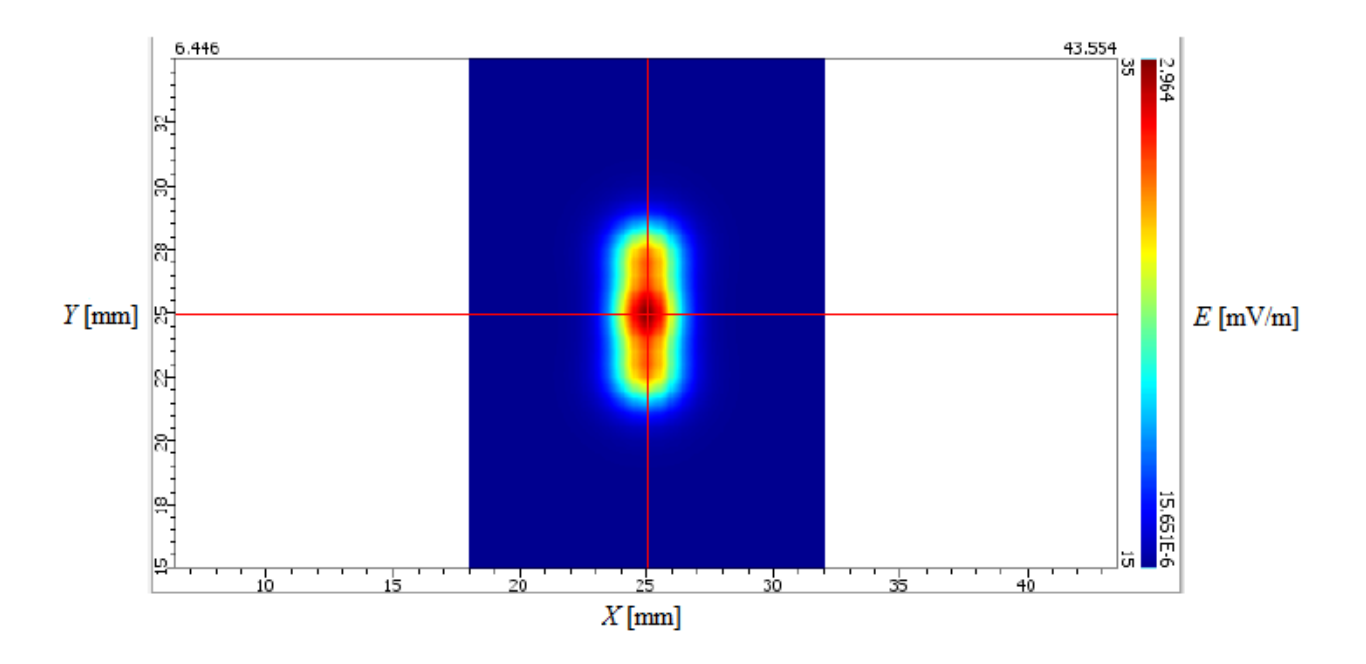

*Obr. 5.5 Zobrazenie zmeny intenzity elektrického poľa*

### <span id="page-39-2"></span><span id="page-39-0"></span>**5.5 Simulácia s príložnou cievkou s rôznymi druhmi jadra**

Práca je zameraná na pôsobenie rôznych druhov feritových jadier cievky na intenzitu prieniku vírivých prúdov do materiálu. Obdobne ako v bode 5.1 boli zvolené nadstavenia simulovaného materiálu a cievky. Pre tento druh simulácie bol použitý materiál hliník 2024, táto

zliatina hliníku je rozšírená v rôznych odvetviach priemyslu pre jej dobrú pevnosť, tvárnosť, odolnosť voči korózii a predovšetkým dobrú tepelnú vodivosť.

<span id="page-40-1"></span>

| Vzorka                            | Homogénna doska Aluminium 2024                 |                                     |  |  |  |
|-----------------------------------|------------------------------------------------|-------------------------------------|--|--|--|
| Rozmery                           | Dĺžka 200 mm                                   | Hrúbka 2,5 mm                       |  |  |  |
| <b>Vlastnosti</b>                 | Vodivosť 18 MS/m<br>relatívna permeabilita 1   |                                     |  |  |  |
| Sonda                             | Sonda s valcovou cievkou                       |                                     |  |  |  |
| Rozmery cievky                    | Vnútorný priemer 2 mm                          | Vonkajší priemer 3 mm<br>Výška 1 mm |  |  |  |
|                                   | Vzdialenosť cievky od povrchu materiálu 0,5 mm |                                     |  |  |  |
| Vlastnosti                        | Počet závitov 328                              |                                     |  |  |  |
| Umiestnenie sondy $X, Y = 100$ mm |                                                |                                     |  |  |  |

*Tab. 5.6 Vlastnosti vzorky a sondy*

<span id="page-40-2"></span>Maximálna citlivosť tejto sondy je dosiahnutá pri frekvencií 30 kHz ale z dôvodu následného vkladania feritových jadier postačuje pracovná frekvencia 10 kHz. Určenie kontrolovanej oblasti je obdobné ako v bode 5.3, výstupný prúd bude 1 mA s fázovým posunom 0°.

*Tab. 5.7 Definovanie kontrolovanej oblasti*

|                  | Dĺžka           | Počet krokov                   |
|------------------|-----------------|--------------------------------|
| $\mathrm{Os}\,X$ | $20 \text{ mm}$ |                                |
| $\alpha$ Y       | $20 \text{ mm}$ | 40                             |
| OsZ              | $2,5$ mm        | 50                             |
| Súradnice        |                 | $X, Y = 100$ mm, $Z = 1,25$ mm |

#### <span id="page-40-0"></span>**5.5.1 Použité druhy feritových jadier**

<span id="page-40-3"></span>Táto simulácia predstavuje pridanie do už existujúcej cievky rôzne druhy feritového jadra, tieto jadrá značne zväčšia prienik vírivých prúdov do materiálu. Z tohto dôvodu nie je potrebné použiť frekvenciu 30 kHz, ale postačuje zvolená 10 kHz. Jednotlivé cievky a jadrá sú zobrazené v obrázkoch 5.6, 5.7 a 5.8 a ich parametre sú uvedené v tabuľkách 5.8, 5.9 a 5.10.

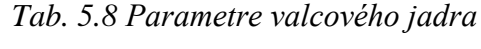

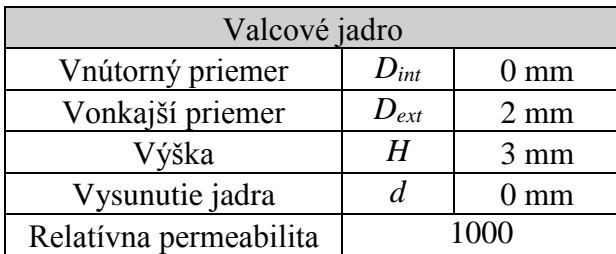

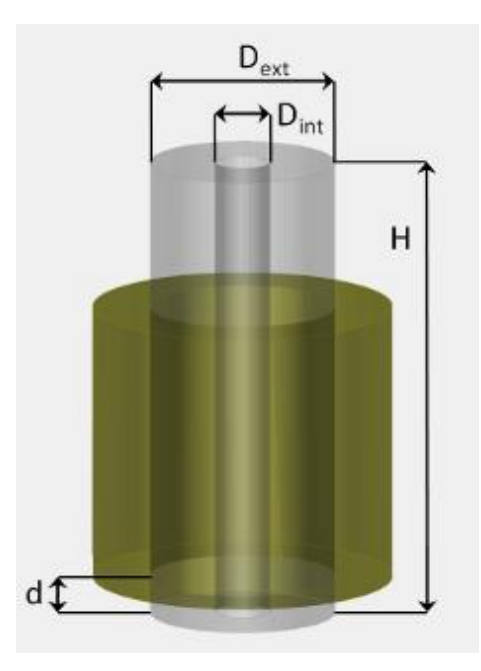

*Obr. 5.6 Cievka s valcovým jadrom Tab. 5.9 Parametre jadra typu C*

<span id="page-41-2"></span><span id="page-41-0"></span>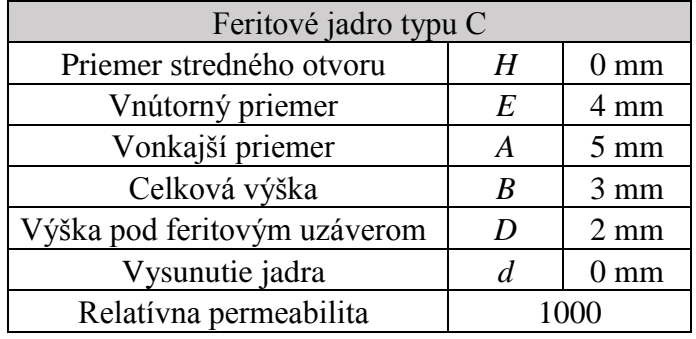

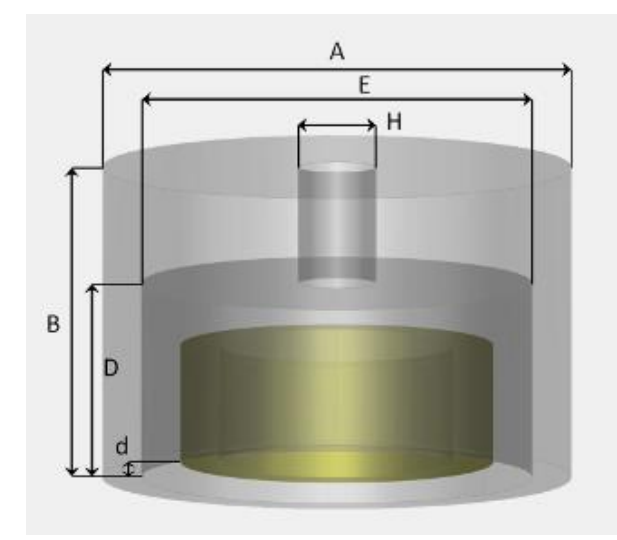

<span id="page-41-1"></span>*Obr. 5.7 Cievka s jadrom typu C*

<span id="page-42-2"></span>

| Feritové jadro typu E             |          |                |  |
|-----------------------------------|----------|----------------|--|
| Vnútorný priemer vnútorného jadra | H        | $0 \text{ mm}$ |  |
| Vonkajší priemer vnútorného jadra | $\bm{F}$ | $2 \text{ mm}$ |  |
| Vnútorný priemer                  | E        | 4 mm           |  |
| Vonkajší priemer                  | A        | $5 \text{ mm}$ |  |
| Celková výška                     | B        | $3 \text{ mm}$ |  |
| Výška pod feritovým uzáverom      | D        | $2 \text{ mm}$ |  |
| Hĺbka cievky v jadre              | d        | $0 \text{ mm}$ |  |
| Relatívna permeabilita            |          |                |  |

*Tab. 5.10 Parametre jadra typu E*

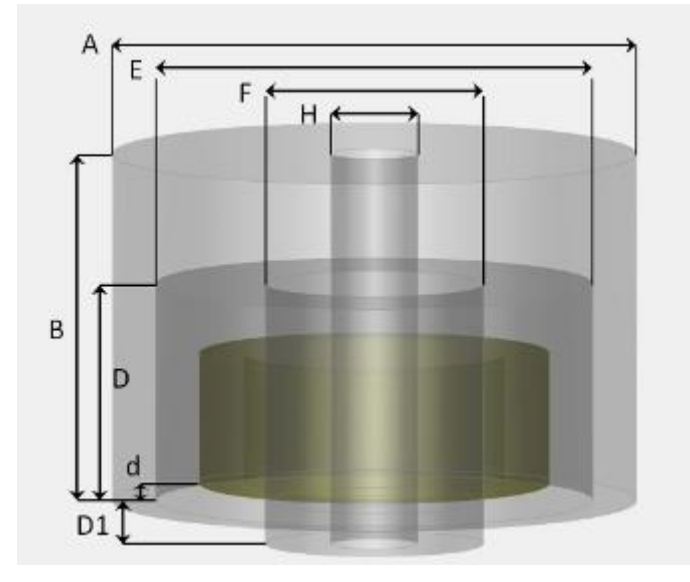

*Obr. 5.8 Cievka s jadrom typu E*

#### <span id="page-42-1"></span><span id="page-42-0"></span>**5.5.2 Výsledky simulácie**

Po vykonaní simulácie možno vidieť účinok jednotlivých typov jadier na prienik elektrického poľa vyžarovaného cievkou na obr. 5.9. Prienik elektrického poľa pri použití cievky bez jadra a s feritovým jadrom typu C je skoro totožný s rozdielom, že jadro spôsobilo skoncentrovanie elektrického poľa z vonkajšieho okraja cievky. Veľmi dobrý prienik elektrického poľa do materiálu spôsobilo jadro valcového charakteru. Toto jadro má najvhodnejšiu šírku záberu čo umožňuje zníženie počtu krokov pri kontrole a tým zníženie času potrebného na vykonávanie kontroly. Jadro typu E má najväčšiu hĺbku vniku elektrického poľa do materiálu. Pri kontrole vírivými prúdmi metódou príložnej cievky je najvhodnejšie zvoliť kombináciu veľkej šírky záberu a hĺbky vniku pre dosiahnutie najlepších výsledkov merania.

Porovnanie rozloženia elektrického poľa možno sledovať aj podľa grafu amplitúdy elektrického poľa pozdĺž osi X viz obr. 5.10. kde jednotlivé krivky predstavujú prienik

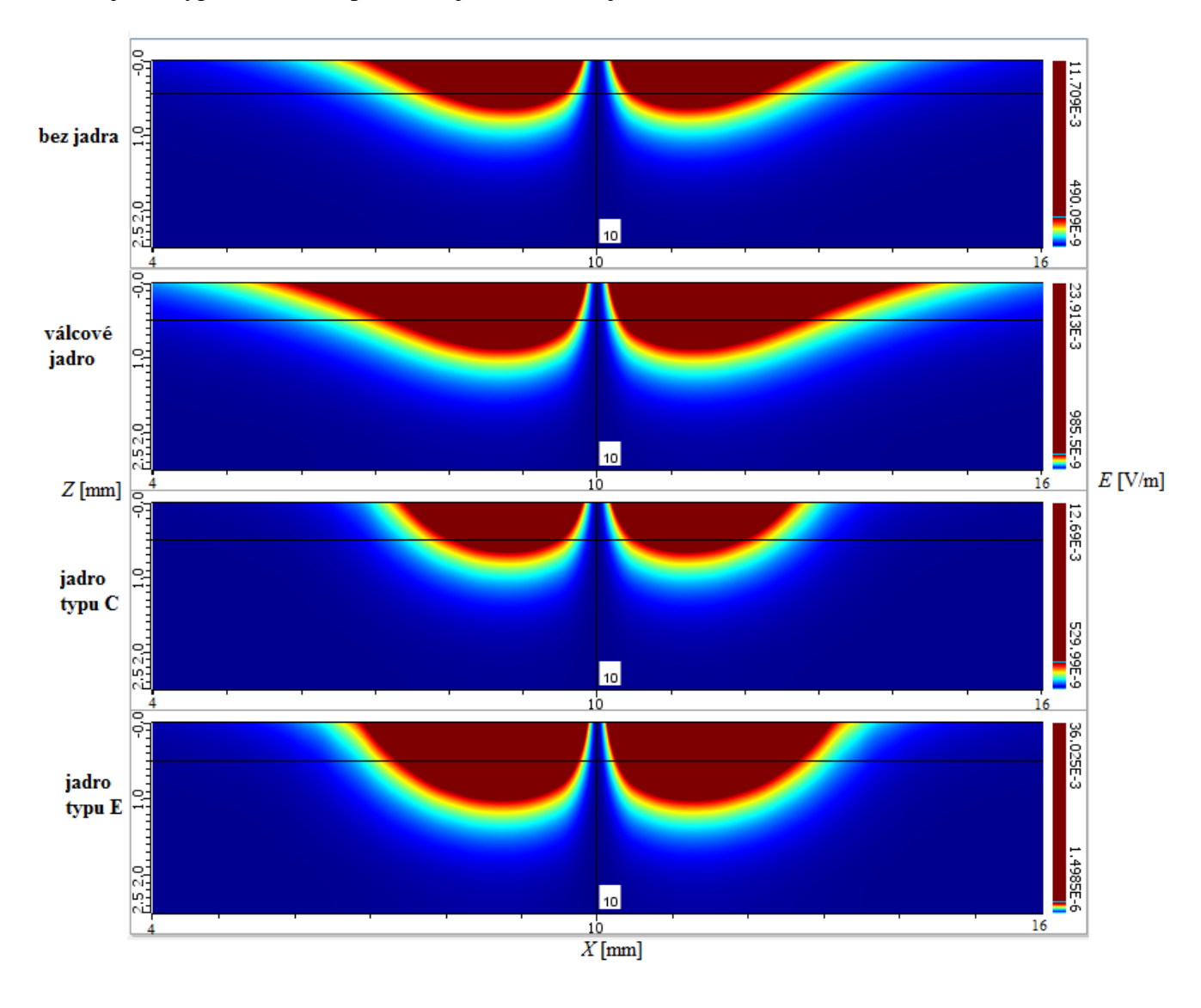

elektrického poľa do materiálu, červená krivka predstavuje jadro typu E, modrá valcové jadro, zelená jadro typu C a čierna predstavuje cievku bez jadra.

<span id="page-43-0"></span>*Obr. 5.9 Vizualizácia intenzity elektrického poľa v reze XZ*

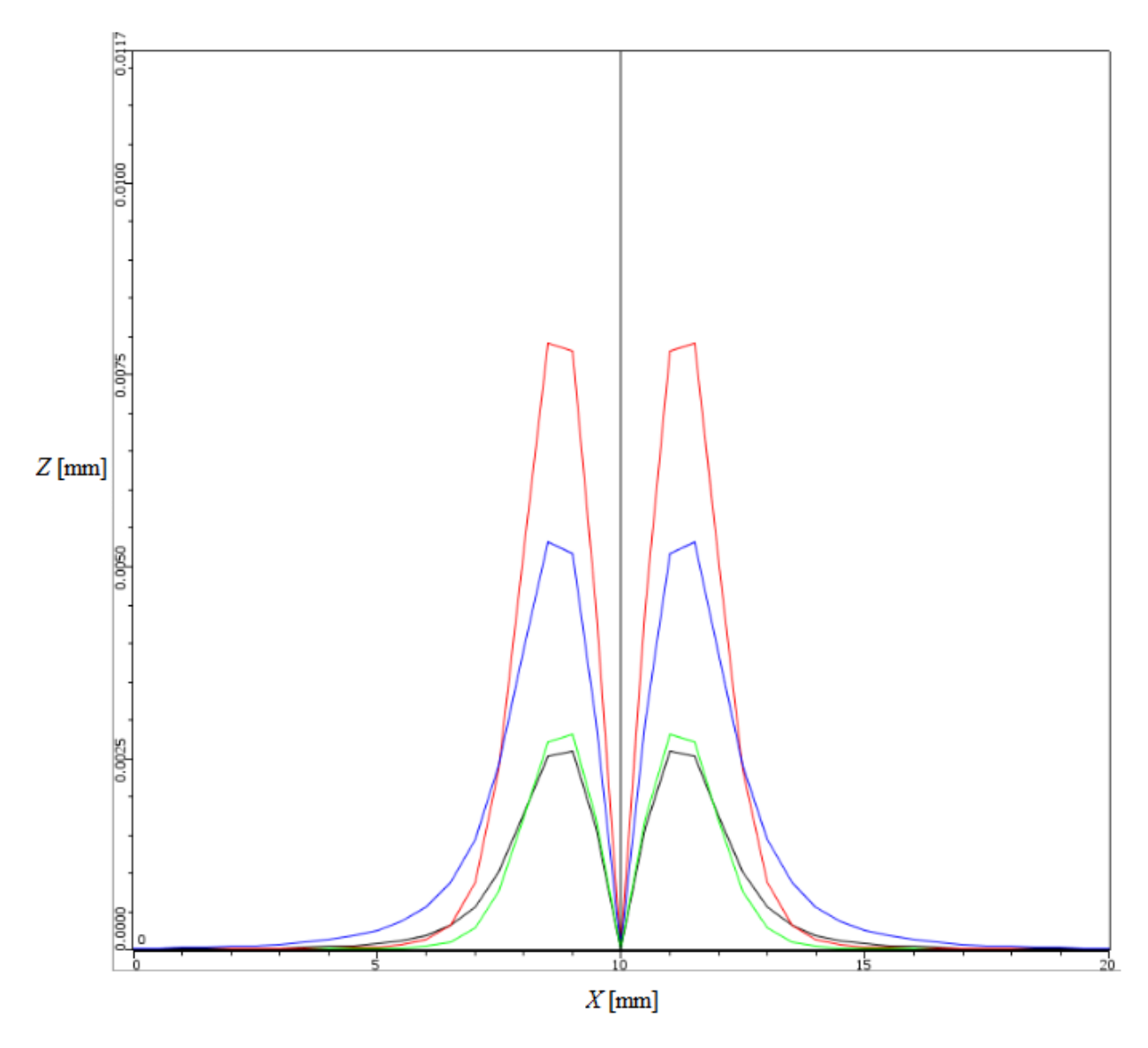

*Obr. 5.10 Vizualizácia intenzity elektrického poľa v reze XZ*

### <span id="page-44-1"></span><span id="page-44-0"></span>**5.6 Simulácia metódou prechodovej sondy**

Kapitola je zameraná na simuláciu vírivými prúdmi v trubke kondenzátora slúžiaceho k vedeniu chladiaceho média. Trubka je z homogénnej mosadze a obsahuje štyri referenčné defekty typu vnútorných zápichov rovnomerne rozložených po dĺžke skúšobnej vzorky. Priemer sondy je 18 mm a obsahuje dve valcové cievky. Presné parametre sondy a cievok nie sú uvedené pretože sa jedná o predmet obchodného tajomstva firmy.

<span id="page-45-1"></span>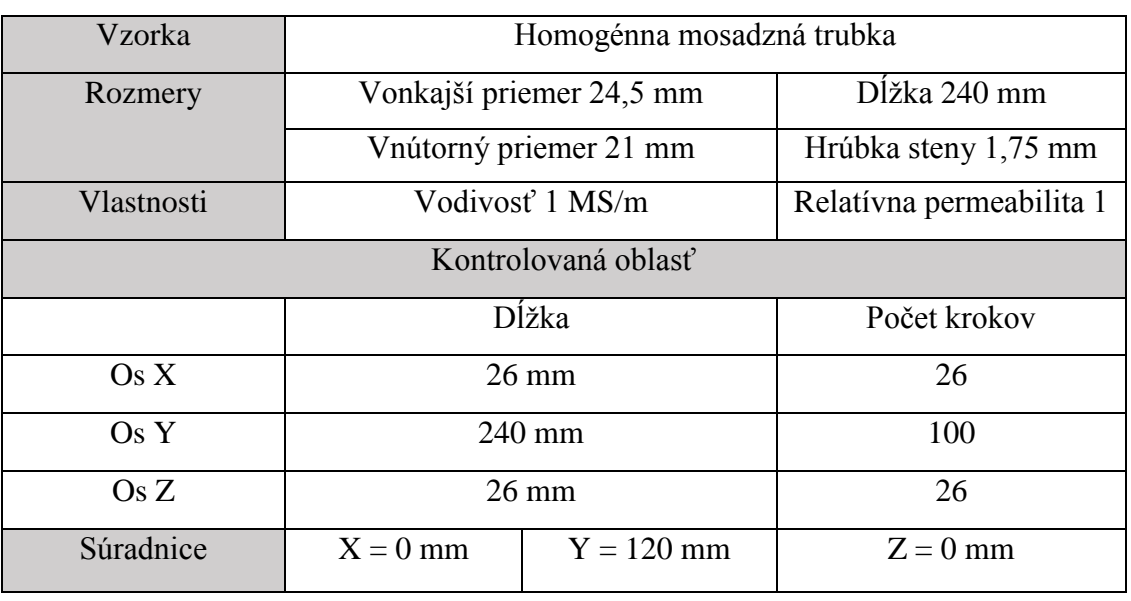

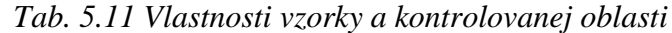

Pre simuláciu bolo zvolených niekoľko výpočtových frekvencií 12, 24, 48 a 96 kHz. Tieto frekvencie pokrývajú celé výpočtové spektrum- teda celú hrúbku materiálu. Nižšie frekvencie sú vhodné pre kontrolu hlbšie v objeme materiálu (nižšia frekvencia umožňuje väčšiu hĺbku vniku vírivých prúdov), naopak vyššie frekvencie sú využívané pre kontrolu tesne pod povrchom materiálu (menšia hĺbka vniku vírivých prúdov).

#### <span id="page-45-0"></span>**5.6.1 Definovanie defektov**

Jednotlivé defekty sa nachádzajú po celom obvode z vnútornej strany trubky ako je vidieť na obrázku 5.11, parametre pre jednotlivé defekty sa nachádzajú v tabuľke 5.12. Z dôvodu porovnávania simulácie kontroly vírivými prúdmi s reálnym meraním je potrebná presná a zhodná kalibrácia pre oba prípady. Pre kalibráciu bol do skúšobnej vzorky nasimulovaný vývrt cez celú hrúbku steny (100%) s priemerom 1,75 mm. Fáza diferenciálneho signálu (impedancie) je kalibrovaná na -40° a amplitúda signálu na 10 V.

<span id="page-46-1"></span>

|            |                  |               |                   | Percentuálny  |
|------------|------------------|---------------|-------------------|---------------|
| Rozmery    |                  |               | Umiestnenie v osi | úbytok hrúbky |
| defektu    | Šírka defektu    | Hĺbka defektu |                   | steny         |
| Defekt č.1 | $1,5 \text{ mm}$ | $0,109$ mm    | $60 \text{ mm}$   | 6.19%         |
| Defekt č.2 | $1,5$ mm         | $0,436$ mm    | $100 \text{ mm}$  | 24,91 %       |
| Defekt č.3 | mm               | $0,654$ mm    | 140 mm            | 37,37 %       |
| Defekt č.4 | mm               | $0,872$ mm    | 180 mm            | 49,83 %       |

*Tab. 5.12 Parametre defektov*

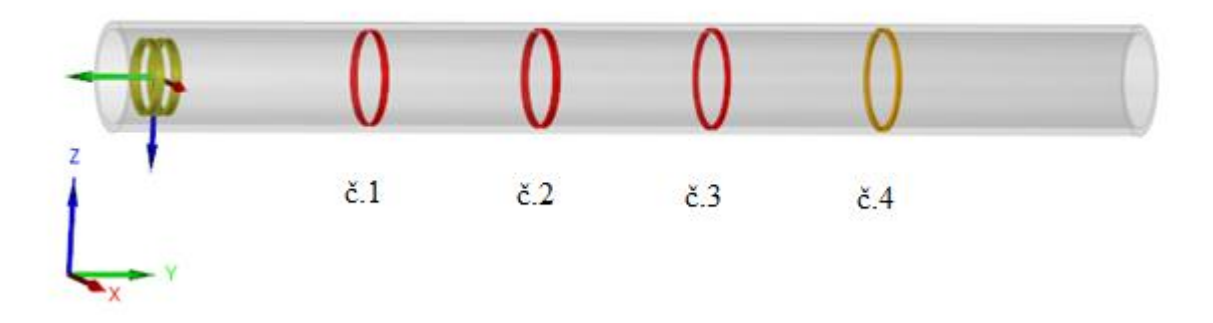

*Obr. 5.11 Simulovaná trubka s defektami*

#### <span id="page-46-0"></span>**5.6.2 Výsledky simulácie**

Výsledkom simulácie sú štyri impedančné grafy, každý graf obsahuje štyri diferenciálne priebehy pre jednotlivé defekty a určitú frekvenciu. Tieto grafy sú uvedené ako obrázky v kapitole 5.7.1. Odklon od roviny Y predstavuje fázový posun a maximálna hodnota vzdialenosti priebehu od nulových súradníc vyjadruje amplitúdu výstupného signálu. Príklad diferenciálnych priebehov pre jednotlivé vady s použitou frekvenciu merania 12 kHz je na obrázku 5.12, zelený priebeh odpovedá defektu č.1, modrý č.2, červený č.3 a čierny defektu č.4. Ďalším výstupom simulácie sú hodnoty amplitúdy výstupného napätia a jeho fázového posunutia, ktoré sú uvedené v tabuľke 5.13.

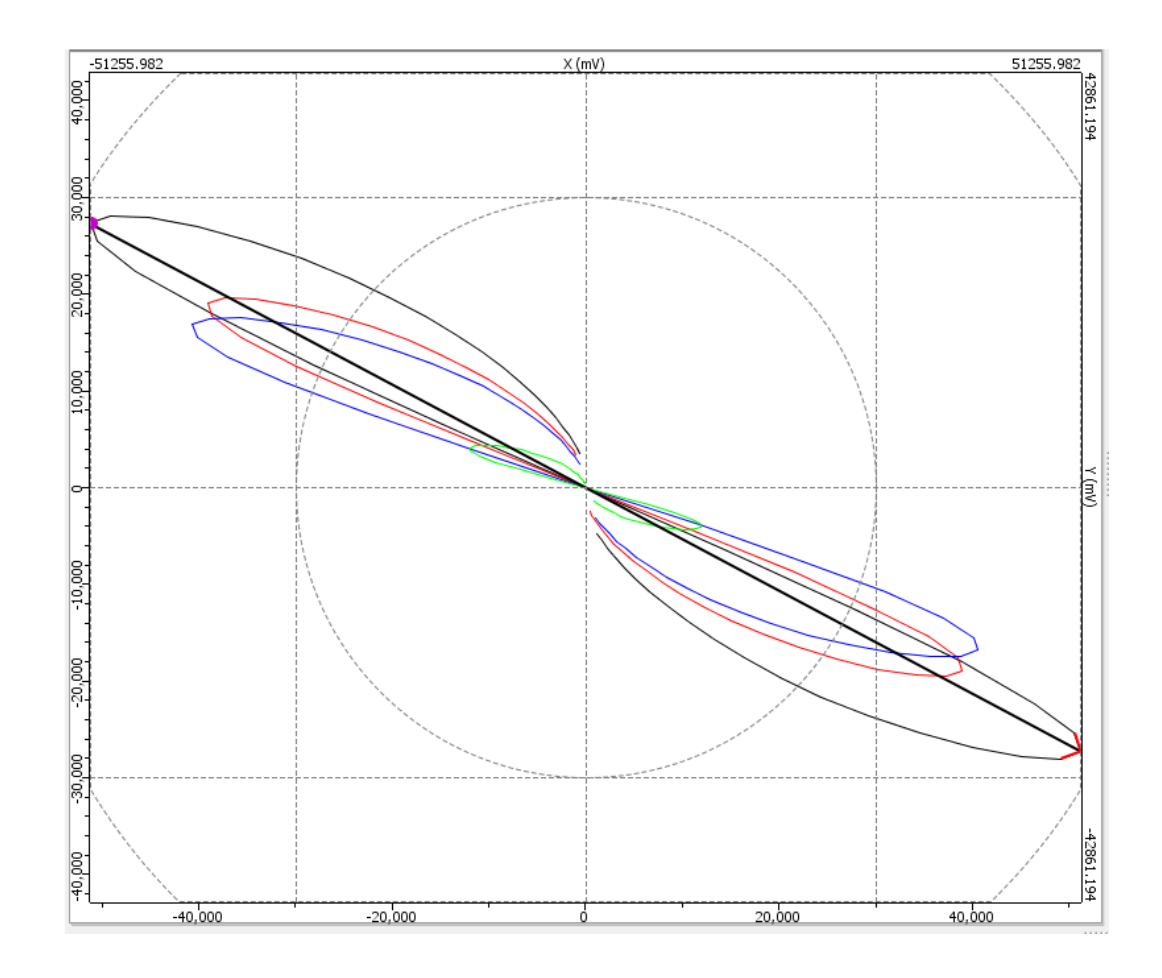

<span id="page-47-1"></span><span id="page-47-0"></span>*Obr. 5.12 Simulované diferenciálne priebehy pre jednotlivé vady s použitou frekvenciu merania 12 kHz*

|            |                  | Frekvencia použitých vírivých prúdov |          |          |          |
|------------|------------------|--------------------------------------|----------|----------|----------|
|            |                  | 12 [kHz]                             | 24 [kHz] | 48 [kHz] | 96 [kHz] |
| Defekt č.1 | Amplitúda [mV]   | 25300                                | 26640    | 43230    | 60480    |
|            | Fázový posun [°] | $-19$                                | $-3,8$   | 2        | -6       |
| Defekt č.2 | Amplitúda [mV]   | 88000                                | 99300    | 138200   | 195600   |
|            | Fázový posun [°] | $-22,5$                              | $-10$    | $-5$     | $-12$    |
| Defekt č.3 | Amplitúda [mV]   | 86820                                | 94560    | 124850   | 162740   |
|            | Fázový posun [°] | $-26$                                | $-17,2$  | $-14,6$  | $-15,9$  |
| Defekt č.4 | Amplitúda [mV]   | 116210                               | 131010   | 152340   | 192540   |
|            | Fázový posun [°] | $-28,1$                              | $-18,4$  | $-20,1$  | $-31,4$  |

*Tab. 5.13 Výstupné hodnoty simulácie*

#### <span id="page-48-0"></span>**5.7 Meranie s prechodovou sondou**

Pri meraní bola použitá vírivo prúdová prechodná sonda s rovnakými parametrami ako pri simulácií v bode 5.6. Z konštrukčného hľadiska možno sondu rozdeliť na tri základné časti a to oscilátor, funkčný obvod a výstupná časť obvodu. Vstavaný oscilátor sa po pripojení na napájacie napätie rozkmitá na nadstavené frekvencie a tým vybudí snímacie magnetické pole cievky. Sonda obsahuje dve válcové cievky ktoré sú v diferenciálnom usporiadaní takže cievka reaguje na nábehovú a zostupnú hranu defektu. Sonda sa ďalej skladá s vyhodnocovacej mikroelektroniky a plastového krytu. Výstupnú časť obvodu tvoria vodiče uložené v plastovej trubke ktoré sú pripojené na vyhodnocovaciu a napájaciu jednotku, viz. Obr. 5.13.

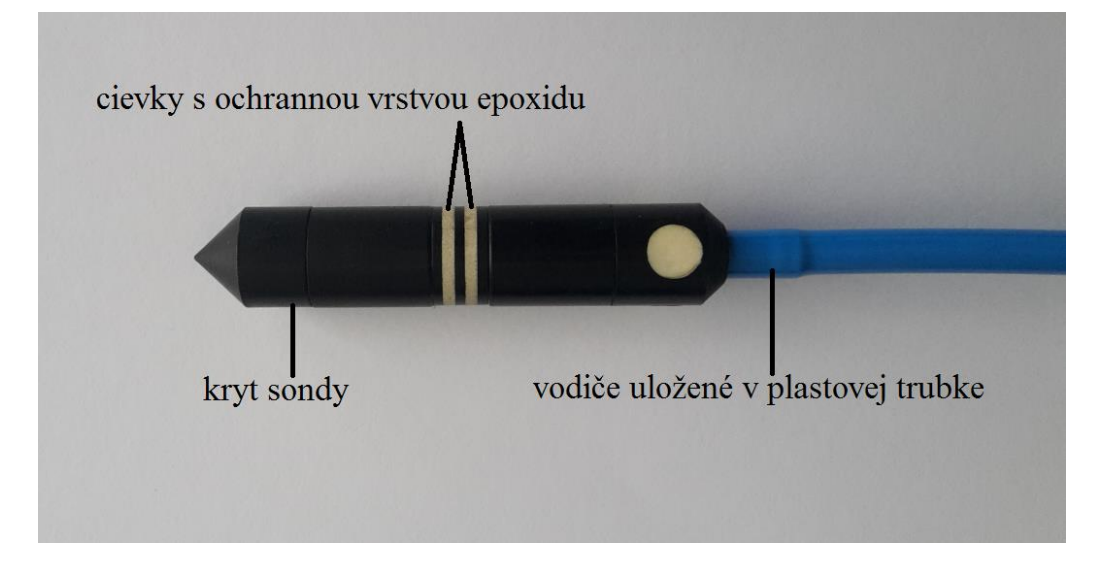

*Obr. 5.13 Popis sondy*

<span id="page-48-1"></span>Meraná vzorka je homogénna mosadzná trubka používaná pre vedenie chladiaceho média v kondenzátore jadrovej elektrárne jej zobrazenie je na obrázku 5.14 a 5.15. Vlastnosti, parametre trubky, defekty ako ja použité frekvencie merania sa z hodujú s použitými pri simulácií v bode 5.6. Dôležitou hodnotou je koeficient zaplnenia *f*, ktorý reprezentuje zaplnenie trubky sondou. Táto hodnota je dôležitá z dôvodu aby pri prechode sondy skrz trubku nedochádzalo k jej zaseknutiu, a predovšetkým aby sonda bola v dostatočnej vzdialenosti od defektu pre dosiahnutie najlepšej citlivosti sondy. Koeficient zaplnenia je v našom prípade definovaný ako pomer priemeru sondy a vnútorného priemeru trubky viz, Rovnica. 5.1, táto hodnota by mala byť v intervale od 70 do 90 %.

<span id="page-48-2"></span>
$$
f = \frac{d_{sondy}}{d_{trubky}} * 100 = \frac{18}{21} * 100 = 85,71\,\%
$$
\n(5.1)

*Rovnica. 5.1 Výpočet koeficientu zaplnenia*

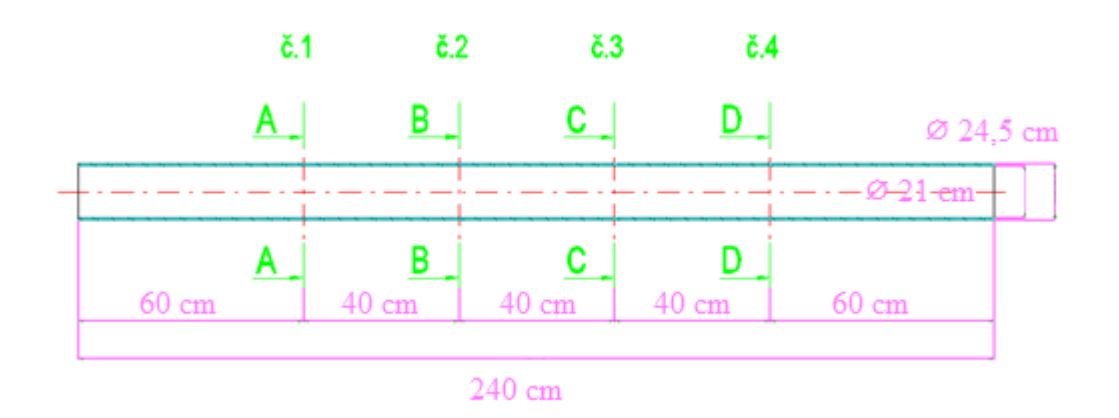

*Obr. 5.14 Technická dokumentáca trubky*

<span id="page-49-0"></span>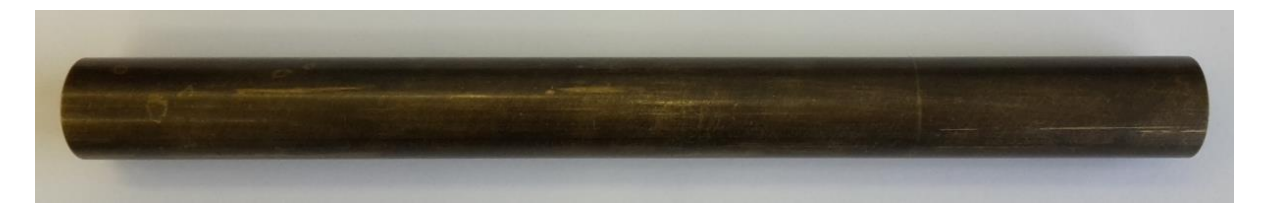

*Obr. 5.15 Meraný segment trubky*

<span id="page-49-1"></span>Meranie sa uskutočnilo ručne prechodom sondy skrz trubku rýchlosťou 400 mm za minútu. Zber dát prebiehal vzorkovacou frekvenciou 900 vzoriek za sekundu. V technickej praxi sa meranie uskutočňuje pomocou ručného manipulátoru. -Výsledkom merania sú štyri impedančné grafy, každý graf obsahuje štyri diferenciálne priebehy pre jednotlivé defekty a určitú frekvenciu, tieto priebehy sú uvedené v kapitole 5.7.1. Ďalším výstupom, ako pri simulácií v bode 5.6.2 sú namerané hodnoty amplitúdy výstupného napätia a jeho fázového posunutia ktoré sú uvedené v tabuľke 5.14.

*Tab. 5.14 Výstupné hodnoty merania*

<span id="page-49-2"></span>

|            |                  | Frekvencia použitých vírivých prúdov |          |          |          |
|------------|------------------|--------------------------------------|----------|----------|----------|
|            |                  | 12 [kHz]                             | 24 [kHz] | 48 [kHz] | 96 [kHz] |
| Defekt č.1 | Amplitúda [mV]   | 23430                                | 27280    | 41980    | 62060    |
|            | Fázový posun [°] | $-17$                                | $-2$     | $-357$   | -8       |
| Defekt č.2 | Amplitúda [mV]   | 86920                                | 97500    | 137410   | 192230   |
|            | Fázový posun [°] | $-21$                                | -9       | -5       | $-13$    |
| Defekt č.3 | Amplitúda [mV]   | 83550                                | 91340    | 119610   | 156670   |
|            | Fázový posun [°] | $-24$                                | $-16$    | $-12$    | $-19$    |
| Defekt č.4 | Amplitúda [mV]   | 113530                               | 122220   | 150570   | 185760   |
|            | Fázový posun [°] | $-26$                                | $-20$    | $-18$    | $-23$    |

#### <span id="page-50-0"></span>**5.7.1 Zhodnotenie výsledkov**

Z vykonanej simulácie a merania vyplýva, že hĺbka defektu má vplyv na fázu signálu, zatiaľ čo jeho šírka (úbytok objemu materiálu) ovplyvňuje jeho amplitúdu. Simulované a merané hodnoty sa približne zhodujú. Najväčšie rozdiely medzi simulovanými a meranými hodnotami amplitúdy a fázového posunu sú u defektu č. 3 a 4 s čoho vyplýva že percentuálny úbytok materiálu má priami vplyv na veľkosť odchýlky. Je taktiež pozorovateľné že použitá frekvencia 96 Hz ktorá je určená na meranie defektu tesne pod povrchom vykazuje najväčšie odchýlky čo značí o tom že použitá frekvencia bola príliš vysoká a dochádzalo k snímaniu mimo stenu defektu. Simuláciou bolo zistené že najvhodnejšie je merať v intervale frekvencií od 24 do 75 kHz, kde rozdiely medzi simulovanou a meranou hodnotou boli najmenšie. Meranie je do určitej miery zaťažené chybou, pretože pri prechode sondy cez segment trubky nebola sonda v každom bode v rovnakej vzdialenosti od vnútornej strany trubky. Hlavným zdrojom chyby je rozdiel medzi simulovaným a meraným materiálom, chemické zloženie materiálu používaného na výrobu trubiek kondenzátora sa do určitej miery líši od použitého v simulácií.

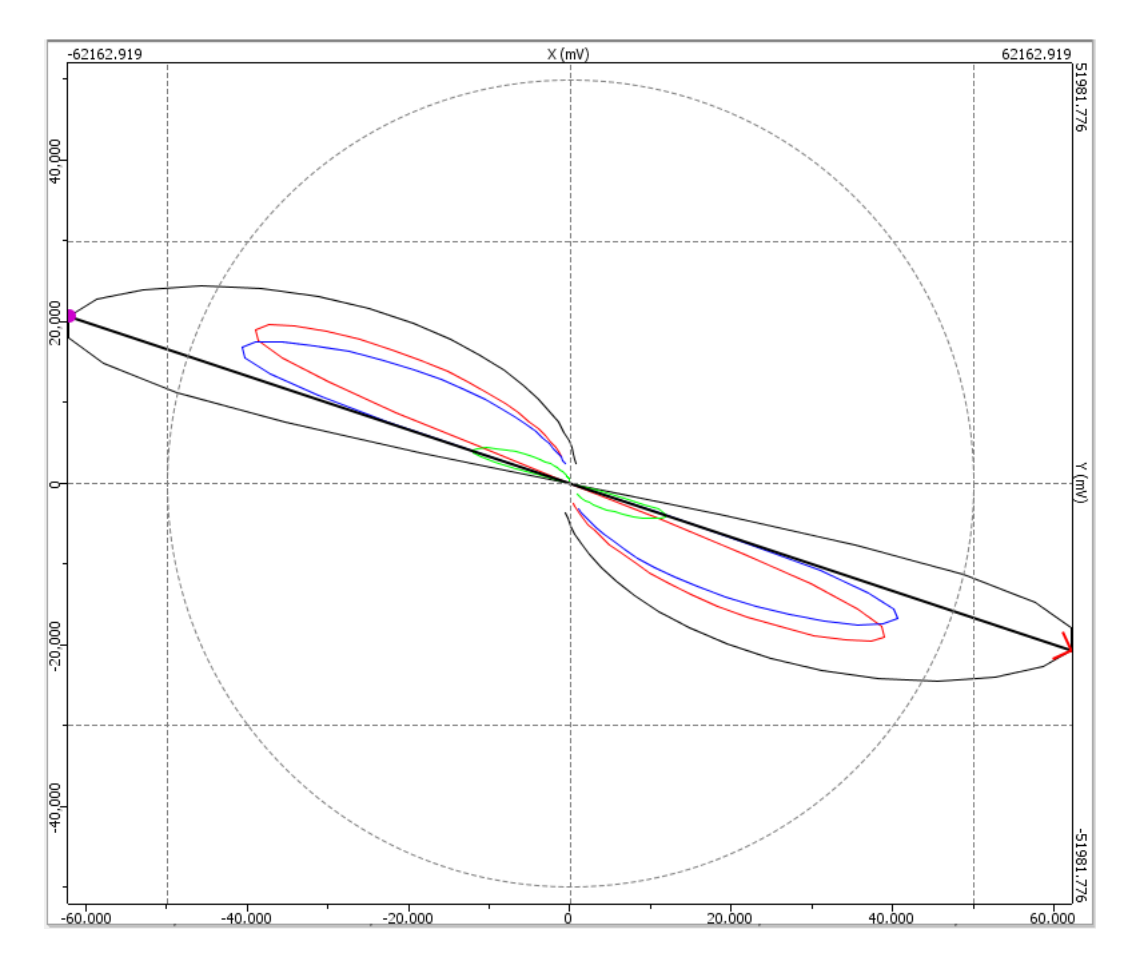

<span id="page-50-1"></span>*Obr. 5.16 Simulované diferenciálne priebehy pre jednotlivé vady s použitou frekvenciu merania 24 kHz*

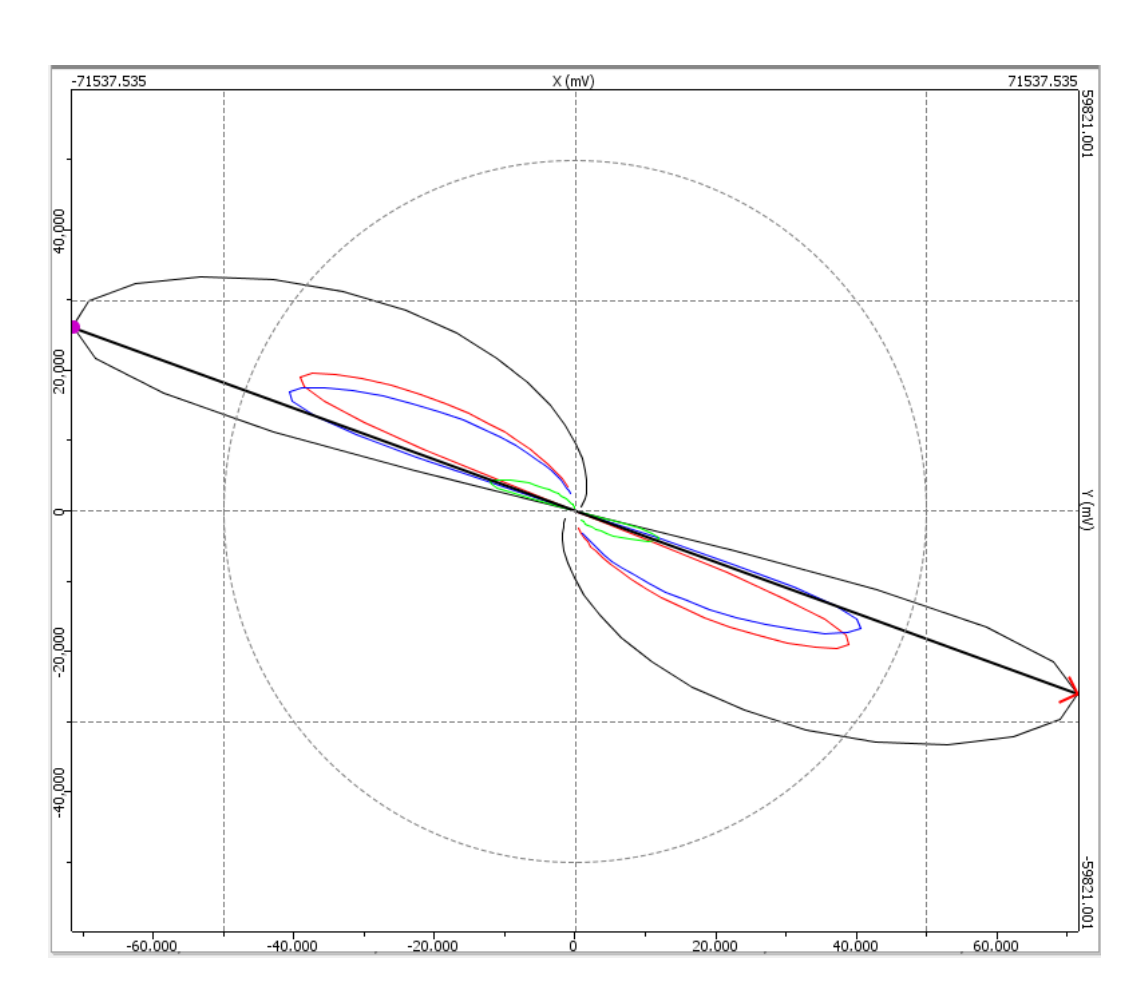

<span id="page-51-0"></span>*Obr. 5.17 Simulované diferenciálne priebehy pre jednotlivé vady s použitou frekvenciu merania 48 kHz*

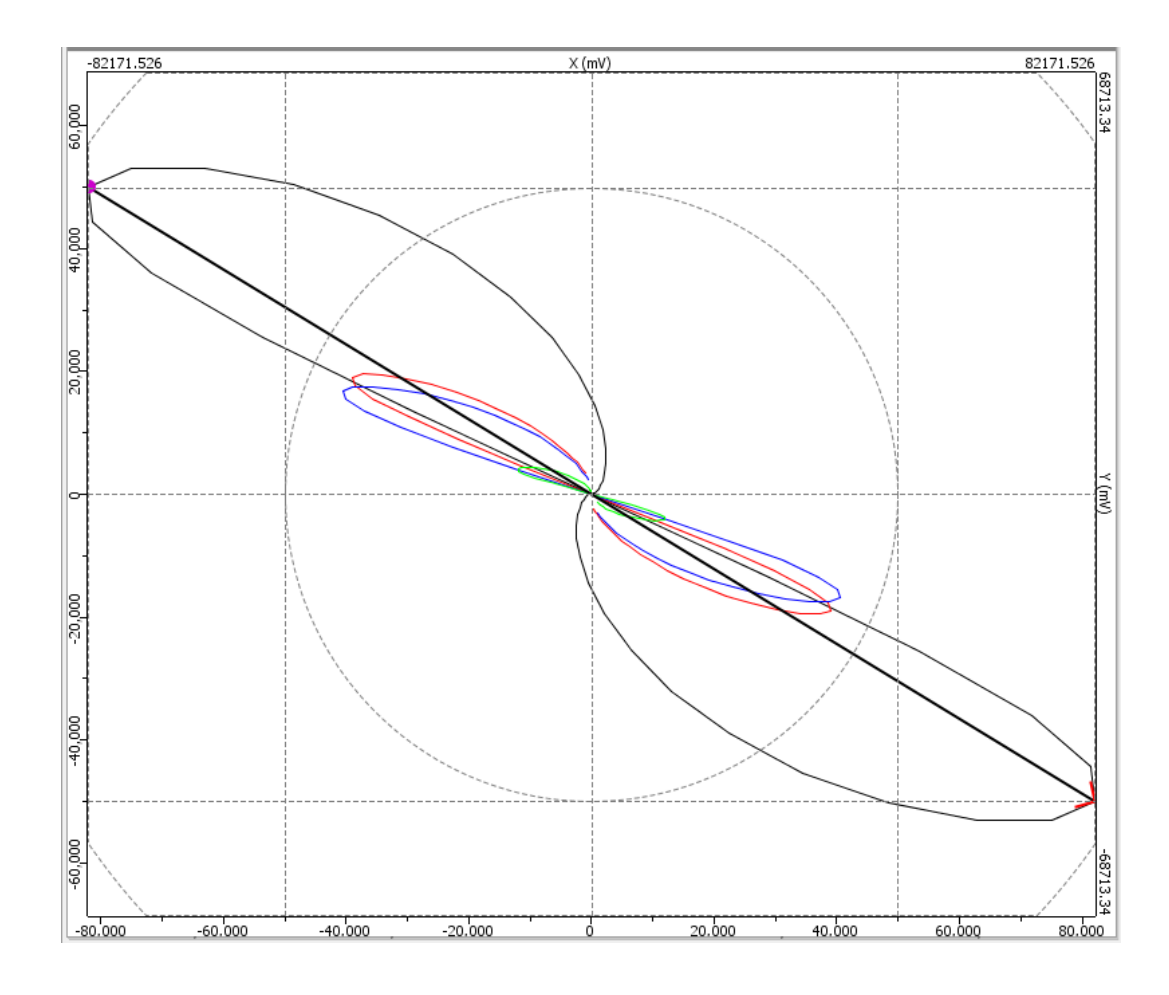

<span id="page-52-0"></span>*Obr. 5.18 Simulované diferenciálne priebehy pre jednotlivé vady s použitou frekvenciu merania 96 kHz*

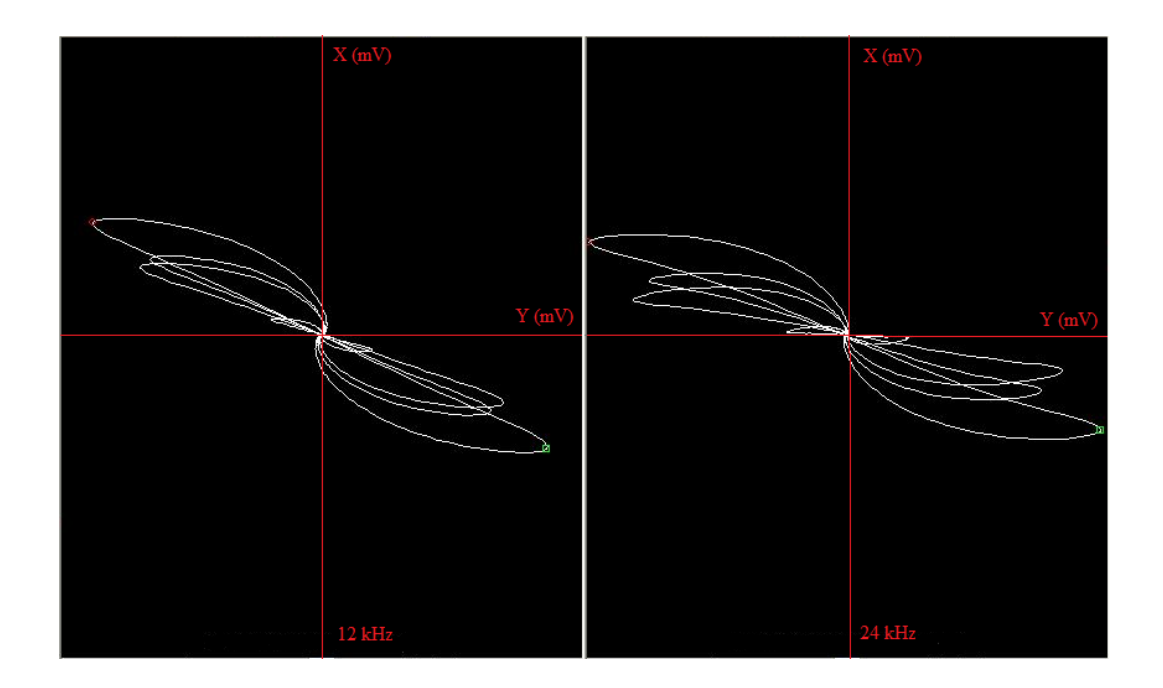

<span id="page-52-1"></span>*Obr. 5.19 Namerané diferenciálne priebehy pre jednotlivé vady s použitou frekvenciu merania 12 a 24 kHz*

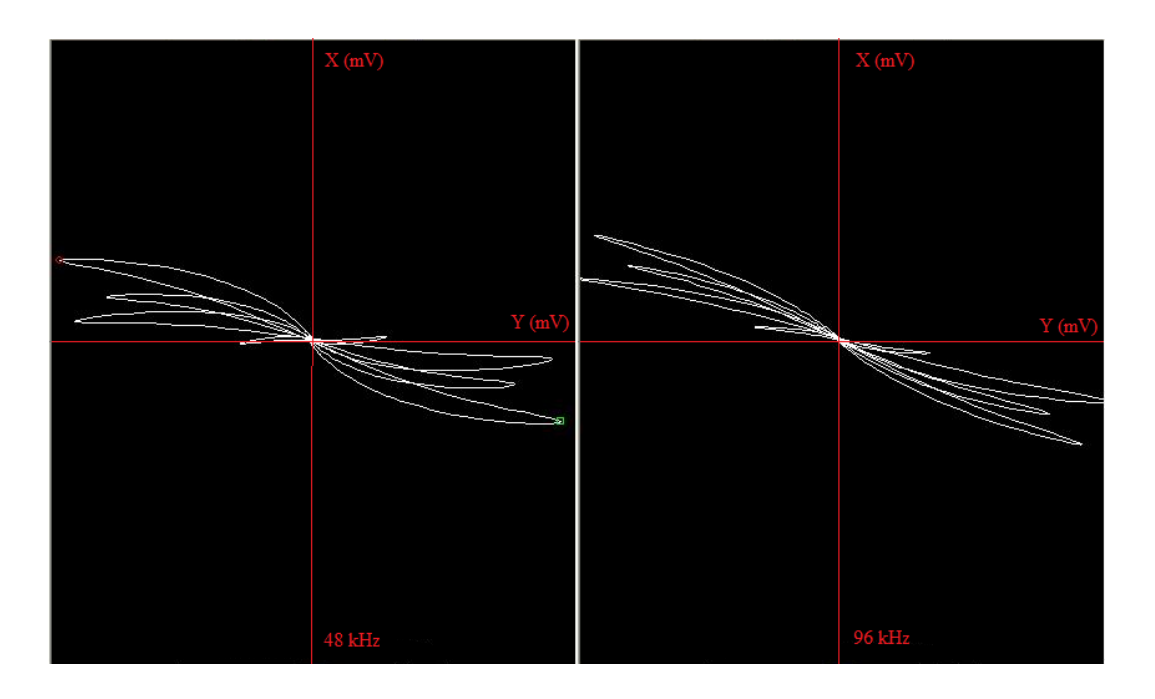

<span id="page-53-0"></span>*Obr. 5.20 Namerané diferenciálne priebehy pre* jednotlivé vady s použitou frekvenciu merania 48 a 96 kHz

# <span id="page-54-0"></span>**6 ZÁVER**

NDT kontroly sú neodmysliteľným bezpečnostným prvkom pri prevádzke jadrových zariadení. Pre bezpečnú prevádzku a najmä pre ochranu pracovníkov a verejnosti je potrebné zvoliť správnu metódu NDT kontroly a miesto jej aplikácie. Z tohoto dôvodu všetky nedeštruktívne skúšky a spôsob ich vykonávania podlieha prísnym normám a predpisom ktoré sú Európsky zjednotené.

Cieľom teoretickej časti bakalárskej práce je diskutovať a oboznámiť o možných nedeštruktívnych kontrolách ktoré prebiehajú na zariadeniach v jadrovej energetike. Práca definuje a informuje o jednotlivých nedeštruktívnych kontrolách a informuje o spôsobe a mieste ich použitia. Práca ďalej informuje o výpočtových prostriedkoch ktoré sa používajú na simuláciu, vyhodnocovanie a modelovanie jednotlivých NDT kontrol, pričom je zameraná na výpočtový prostriedok CIVA, predovšetkým na kontrolu ultrazvukovou metódou a kontrolou vírivými prúdmi.

Pri aplikácií jednotlivých NDT metód je potrebné posúdiť ich citlivosť, technickú a technologickú náročnosť vzhľadom na technické požiadavky danej metódy a rýchlosť vykonávania a vyhodnocovania kontroly. Pri vykonávaní kontrol je dôležitá kombinácia povrchových a objemových typov kontrol z dôvodu zistenia povrchových ako aj interných vád materiálu.

Bakalárska práca sa zameriava výhradne na kontrolu vírivými prúdmi. V prvej časti je praktické oboznámenie s programom CIVA a je uskutočnená simulácia vírivými prúdmi pomocou metódy s príložnou cievkou. Táto časť je zameraná na určenie oblasti výpočtu, definovanie defektu a voľbu pracovnej frekvencie na ktorej závisí hĺbka vniku vírivých prúdov a tým účinnosť danej kontroly. Ďalším bodom je simulácia s príložnou cievkou s rôznymi druhmi jadra a poukázanie vplyvu jadra na prienik vírových prúdov do materiálu.

V druhej časti je vykonané meranie a vytvorená simulácia vírivými prúdmi prechodnou sondou v segmente trubky kondenzátora. Segment obsahoval 4 defekty, z vykonanej simulácie a merania vyplýva, že hĺbka defektu má vplyv na fázu výstupného signálu, zatiaľ čo jeho šírka (úbytok objemu materiálu) ovplyvňuje jeho amplitúdu. Simulácia taktiež dokázala že najvhodnejšie je merať v intervale frekvencií od 24 do 75 kHz, kde rozdiely medzi simulovanými a meranými hodnotami boli najmenšie. Zdrojom najväčších rozdielov výstupného napätia a jeho fázového posunu je chemické zloženie trubky, čo má znační vplyv pri meraní v praxi kde sú kondenzátorové trubky zanesené časticami obsiahnutými v chladiacom médiu.

# <span id="page-55-0"></span>**POUŽITÁ LITERATÚRA**

- [1] KOPEC, Bernard. *Nedestruktivní zkoušení materiálů a konstrukcí: (nauka o materiálu IV)*. Brno: Akademické nakladatelství CERM, 2008. ISBN 978-80-7204-591-4.
- [2] BOHÁČOVÁ, Marie a Bernard KOPEC. *Zkoušení vířivými proudy: odborná studijní monografie*. V Brně: VUT ve spolupráci s Českou společností pro NDT, 2017. ISBN 978- 80-214-5509-2.
- [3] KOPEC, Bernard a Bohumil BRODSKÝ. *Nedestruktivní zkoušení: defektoskopie*. 2. doplněné vydání. Brno: Česká společnost pro nedestruktivní testování, 2015, 32 stran : ilustrace. ISSN 1213-3825.
- [4] VĚCHET, Mojmír. *Defektoskopie v otázkách a odpovědích*. Praha: SNTL, 1989. ISBN 80- 030-0100-5.
- [5] REGAZZO, Richard a Marcela REGAZZOVÁ. *Ultrazvuk: základy ultrazvukové defektoskopie*. Praha: BEN - technická literatura, 2013. Senzory neelektrických veličin. ISBN 978-80-7300-466-8.
- [6] FORMAN, Michal a Pavel ŠVANDA. *Využití ultrazvukové defektoskopie v materiálovém inženýrství*. Studentská 95, 532 10 Pardubice II: Univerzita Pardubice, 2012. Bakalářska práce. Univerzita Pardubice. Vedoucí práce Švanda Pavel.
- [7] DVOŘÁK, Jaroslav. Nedestruktivní zkoušení. In: *Tlakinfo.cz: Zásady vizuální kontroly svarů a výrobků* [online]. [cit. 2017-12-01]. Dostupné z: http://www.tlakinfo.cz/t.py?t=2&i=1240
- [8] Kapilární zkoušení: Postup kapilární zkoušky. In: *WELDINSPECT* [online]. [cit. 2017-12-28]. Dostupné z: https://weldinspect.cz/metody/kapilarni-zkouseni/
- [9] Magnetická metoda prášková: Princip fungování metody. In: *WELDINSPECT* [online]. [cit. 2018-01-04]. Dostupné z: https://weldinspect.cz/metody/magneticka-metoda-praskova/
- [10] Magnetická metóda prášková: Magnetická kontrola. In: *WELDINSPECT* [online]. [cit. 2017- 12-01]. Dostupné z: https://weldinspect.cz/metody/magneticka-metoda-praskova/
- [11] NDT: The Pulse-Echo Techniques. In: *SlideShare* [online]. [cit. 2017-12-03]. Dostupné z: https://www.slideshare.net/atmabagus/ndt
- [12] AVIATION, Victor. Eddy Current Electromagnetic Induction: Eddy Current testing. In: *Victor-aviation* [online]. [cit. 2017-12-01]. Dostupné z: http://www.victoraviation.com/Eddy-Current-Inspection.php
- [13] Non-Destructive Techniques Based on Eddy Current Testing: Sensors. In: *MDPI* [online]. [cit. 2017-12-01]. Dostupné z: http://www.mdpi.com/1424-8220/11/3/2525/htm
- [14] Kapilární zkoušení: Kontrola příhradové konstrukce. In: *WELDINSPECT* [online]. [cit. 2017-12-03]. Dostupné z: https://weldinspect.cz/metody/kapilarni-zkouseni/
- [15] STN EN 13018. *Nedeštruktívne skúšanie, Vizuálna kontrola. Všeobecné zásady*. SUTN, 2017.
- [16] STN EN 1330-2. *Nedeštruktívne skúšanie, Terminológia*. Časť 2: Spoločné termíny pre metódy nedeštruktívneho skúšania. SUTN, 2003.
- [17] STN EN ISO 3452-1. *Nedeštruktívne skúšanie, Kapilárne skúšanie*. Časť 1: Všeobecné zásady (ISO 3452-1: 2013). SUTN, 2013.
- [18] STN EN ISO 9934-1. *Nedeštruktívne skúšanie, Skúšanie magnetickou práškovou metódou*. Časť 1: Všeobecné zásady (ISO 9934-1: 2016). SUTN, 2017.
- [19] STN EN ISO 23279. *Nedeštruktívne skúšanie zvarov, Ultrazvukové skúšanie*. Charakterizovanie indikácií vo zvaroch (ISO 23279: 2010). SUTN, 2010.
- [20] STN EN ISO 16810. *Nedeštruktívne skúšanie, Skúšanie ultrazvukom*. Všeobecné zásady (ISO 16810: 2012). SUTN, 2014.
- [21] STN EN ISO 12718. *Nedeštruktívne skúšanie, Skúšanie vírivým prúdom*. Slovník (ISO 12718: 2008). SUTN, 2009.
- [22] STN EN ISO 15549. *Nedeštruktívne skúšanie, Skúšanie vírivými prúdmi*. Všeobecné zásady (ISO 15549: 2008). SUTN, 2011.
- [23] Operating principle of ultrasonic flaw detectors: UT probes. In: *NOVOTEST* [online]. [cit. 2017-12-03]. Dostupné z: http://novotest.biz/operating-principle-of-the-ultrasonic-flawdetector-part-1/
- [24] Ultrasonic Testing for Education: Examples of simulations. In: *EXTENDE* [online]. [cit. 2017-12-03]. Dostupné z: http://www.extende.com/ultrasonic-testing-for-education
- [25] Eddy Current Testing for Education: Examples of simulations. In: *EXTENDE* [online]. [cit. 2017-12-03]. Dostupné z: http://www.extende.com/eddy-current-testing-for-education
- [26] Eddy current Testing with CIVA: Inspection Simulation. In: *EXTENDE* [online]. [cit. 2017- 12-03]. Dostupné z: http://www.extende.com/eddy-current-testing-with-civa
- [27] Neverejné firemné materiály